## Optimizing PCC EHR: Workflow & Configuration Improvements You Can Use Today

Lauren Smith, PMP New Client Implementation Specialist

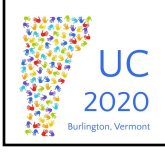

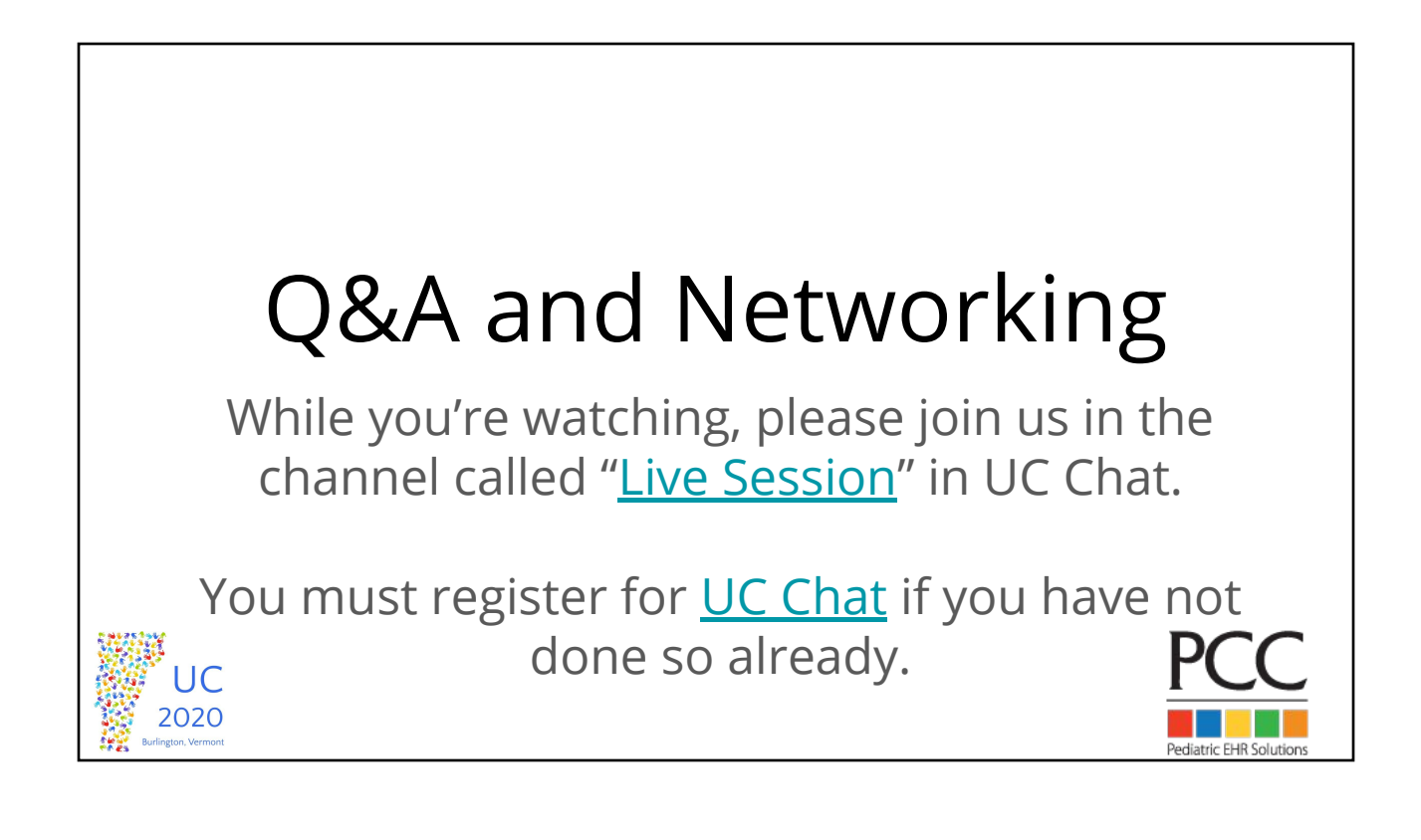

## Goals of this Course

- PCC EHR changes constantly and we are always adding new and exciting features that can help optimize your use of PCC EHR.
- This course will focus on some of the new PCC EHR functionality, providing you with takeaways that you can begin using at your practice.

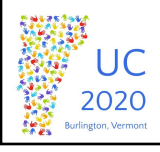

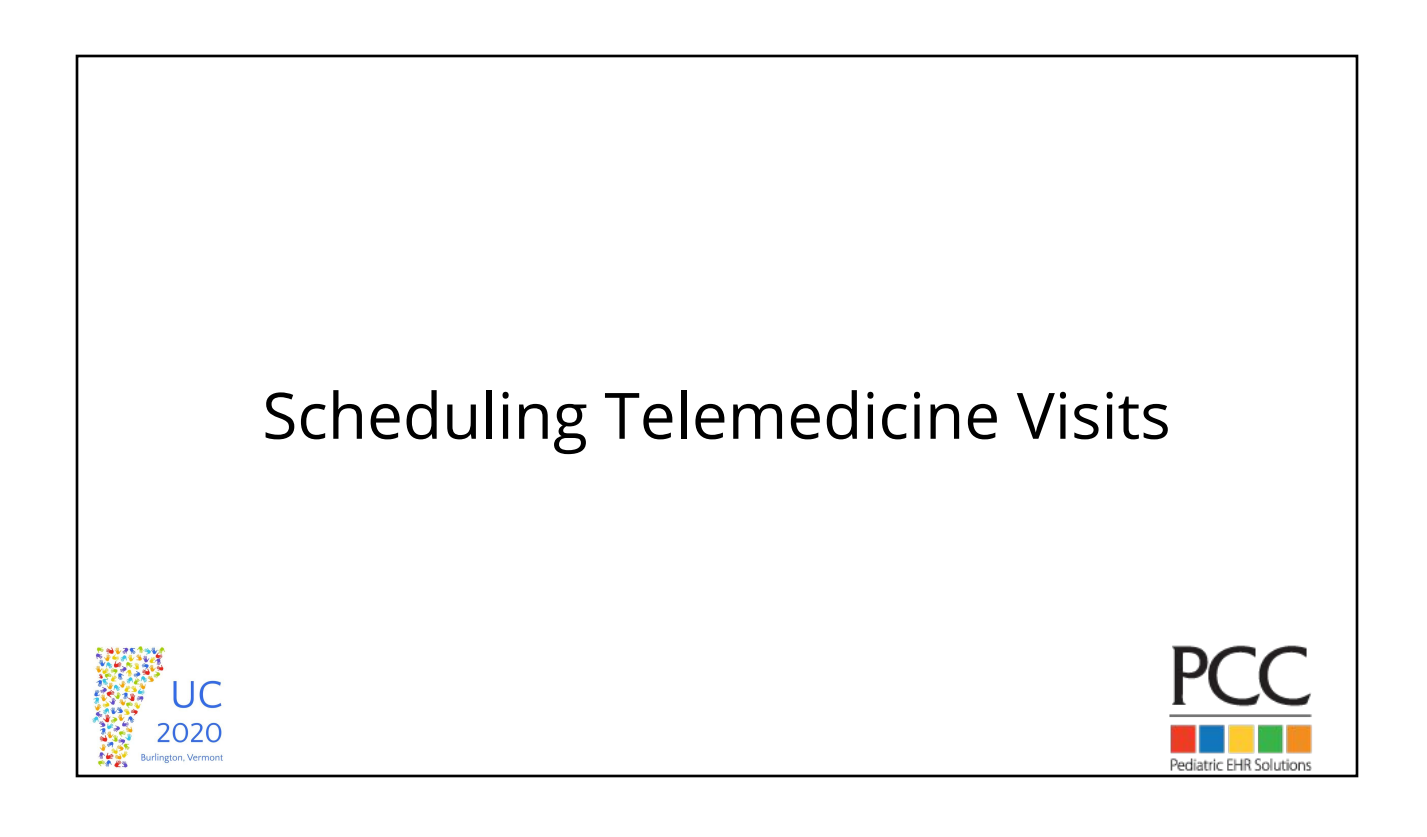

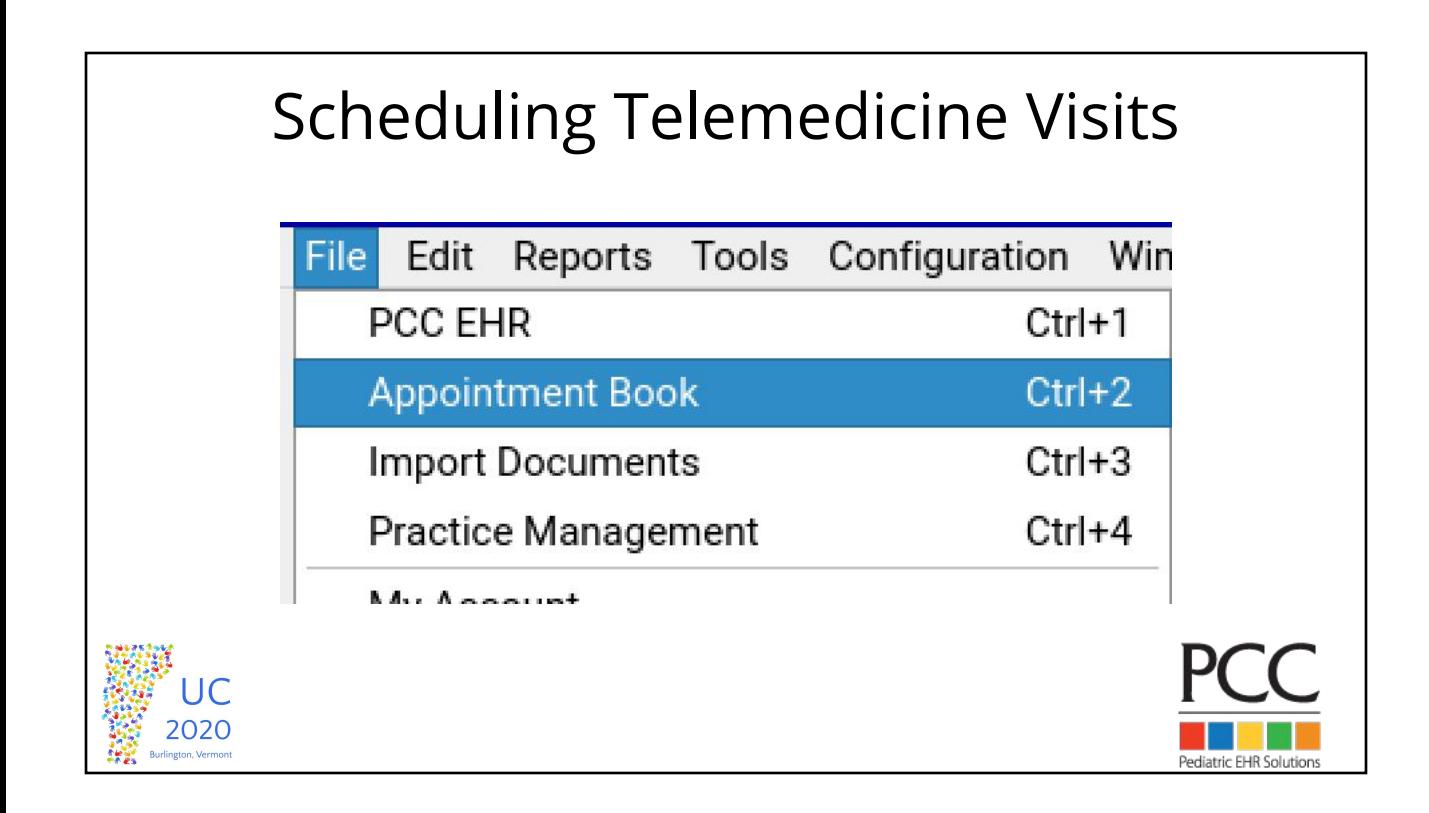

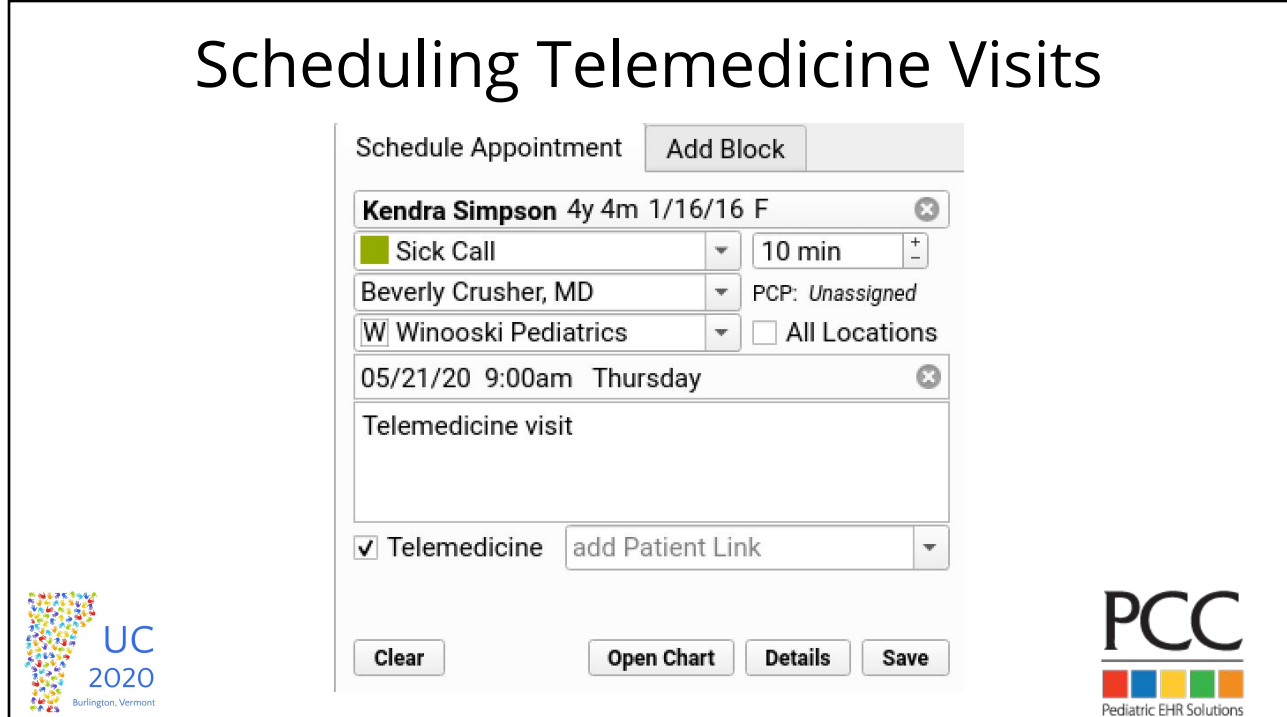

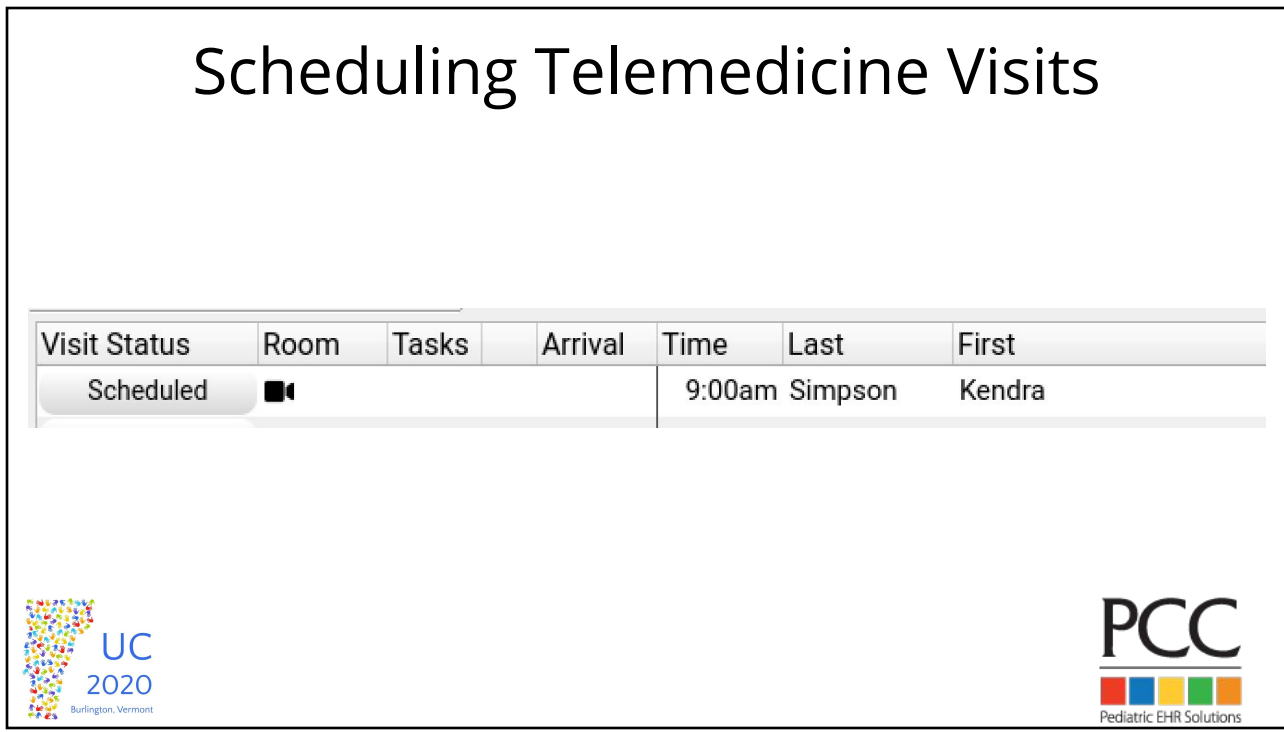

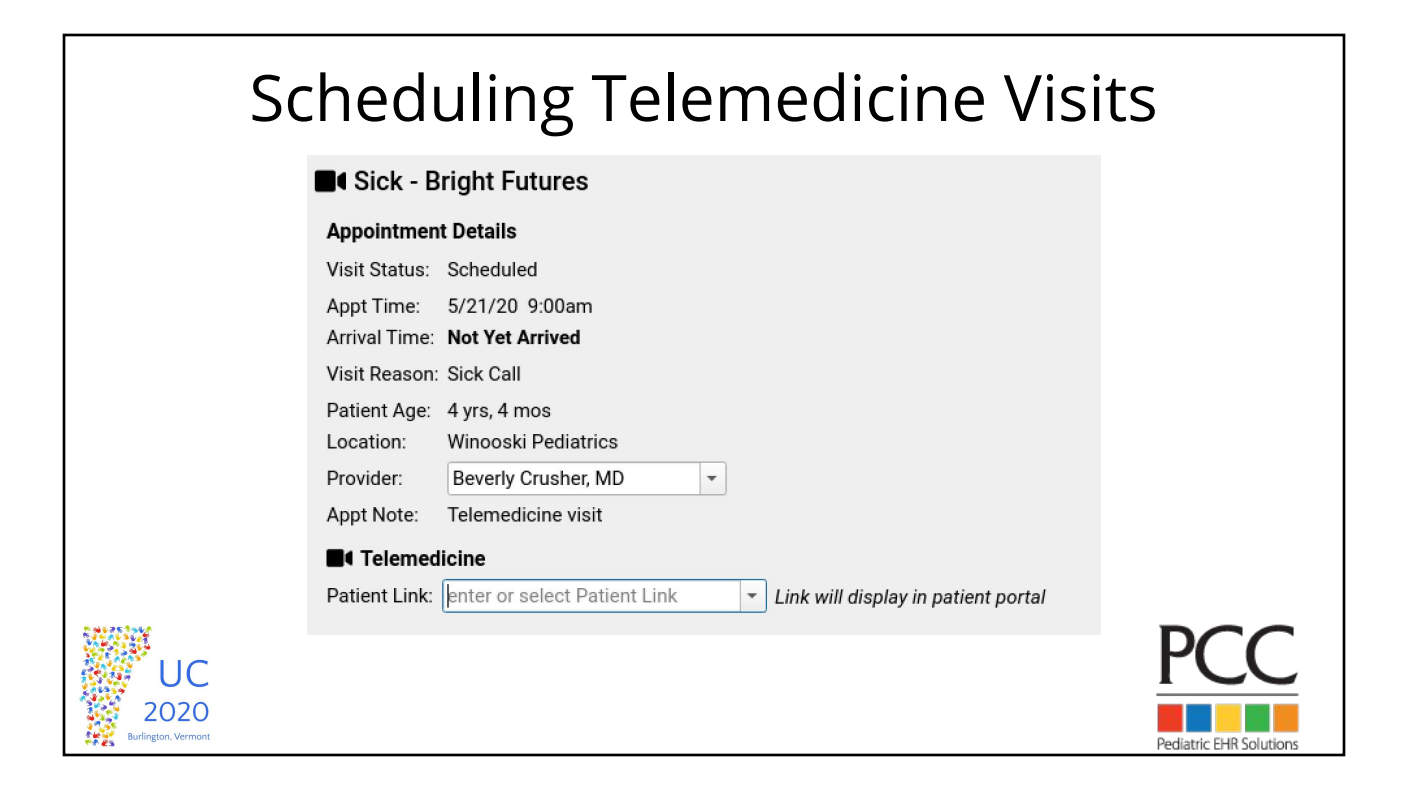

## Scheduling Telemedicine Visits

Thu 05/21/20 9:15am

**Sick Call Beverly Crusher, MD I**I Telemedicine Visit Start visit at: Link not yet available

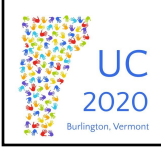

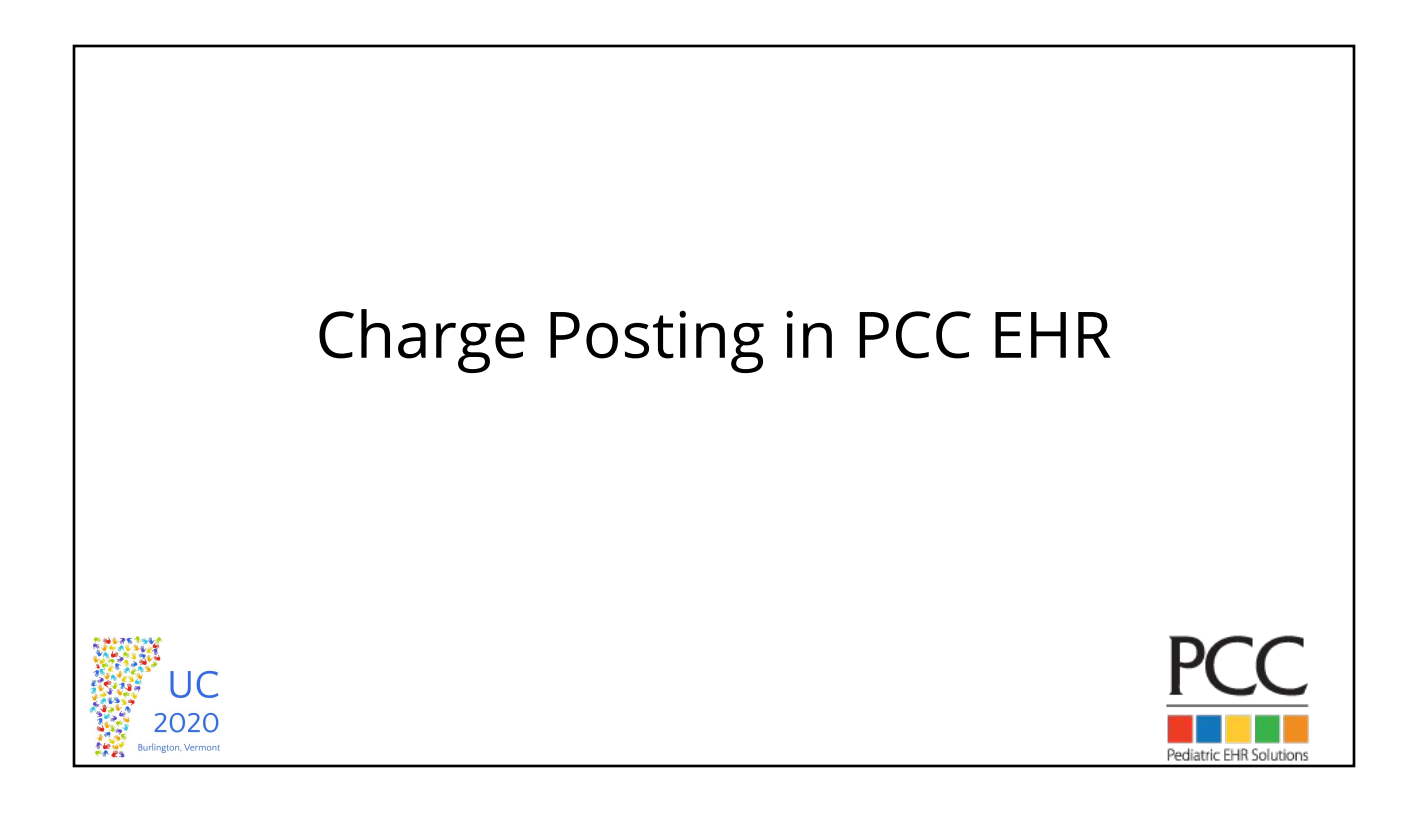

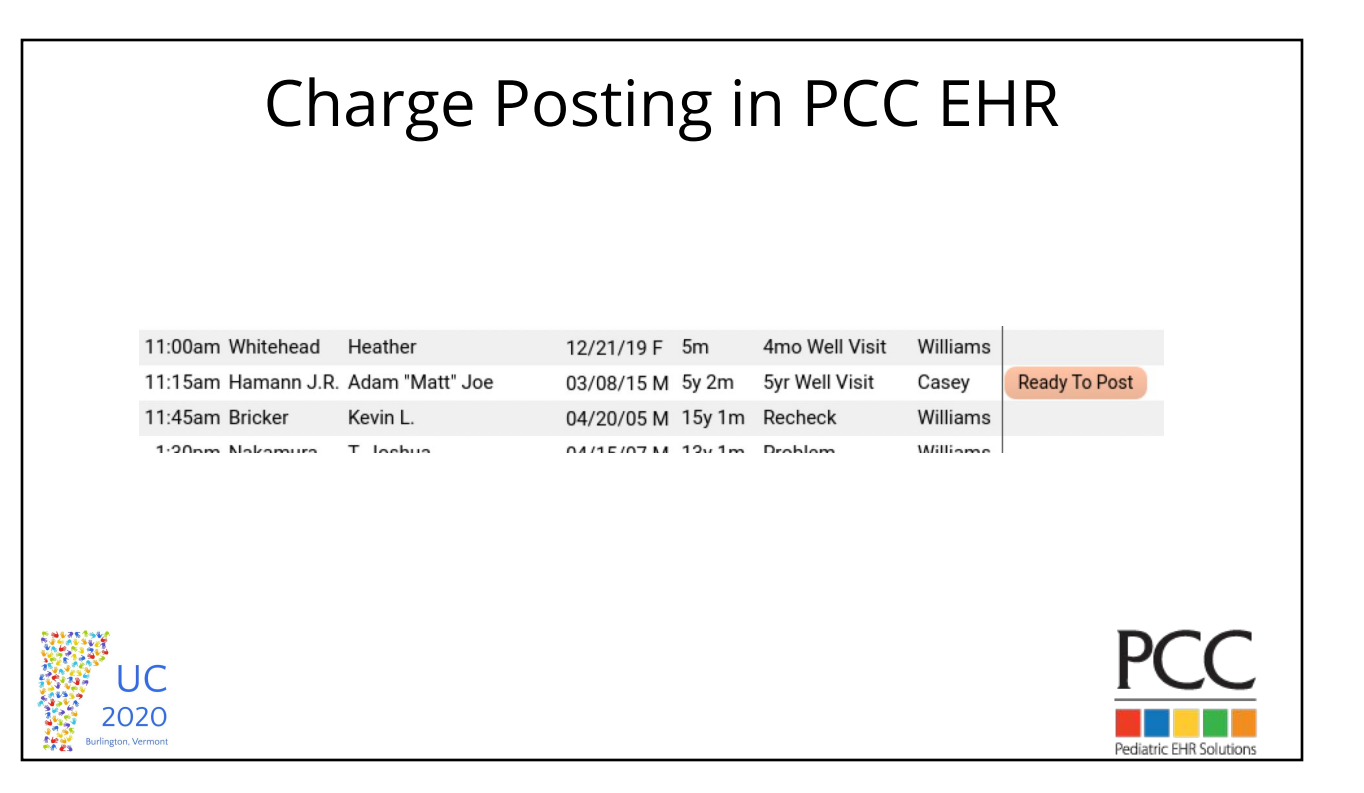

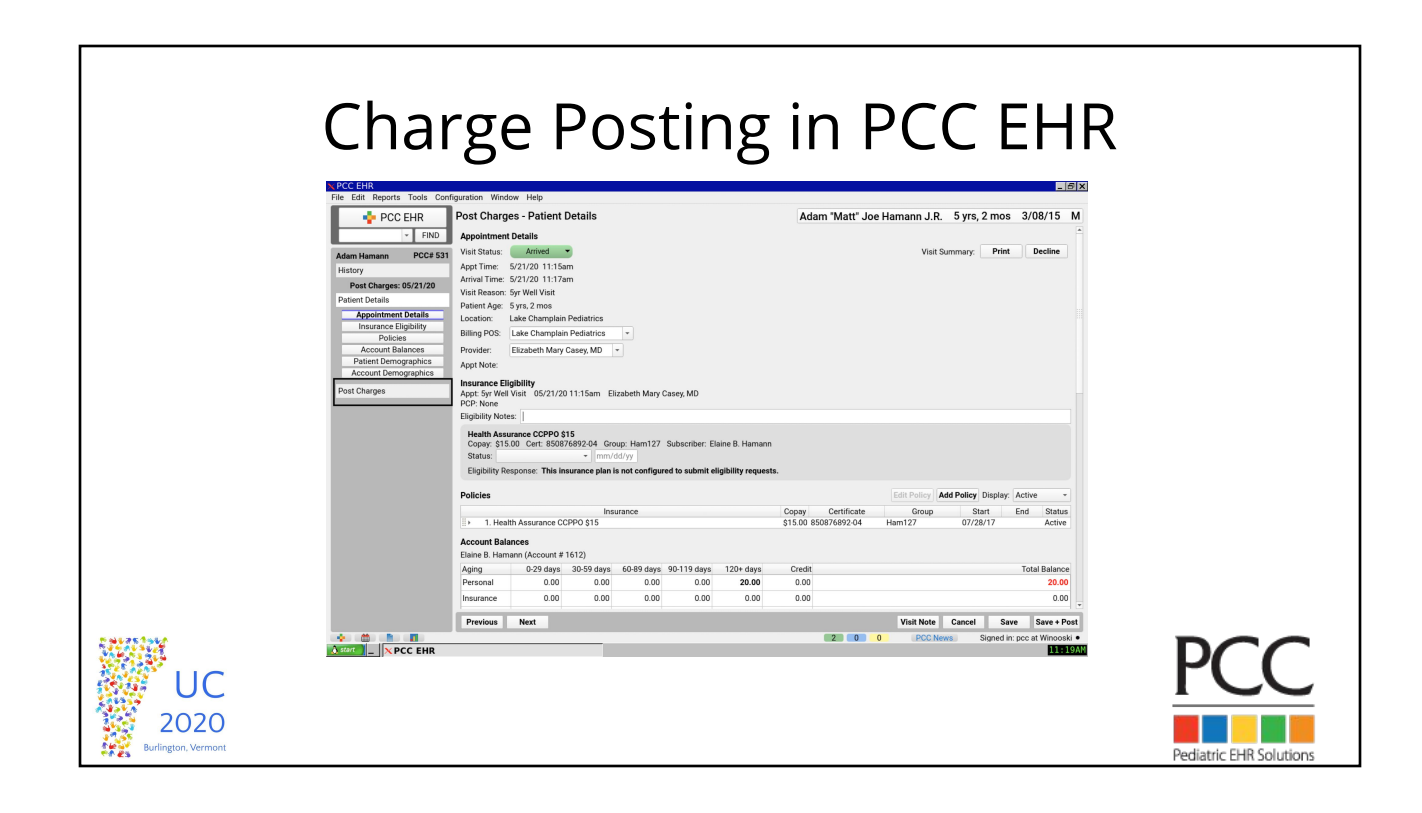

### Charge Posting in PCC EHR

IC 2020

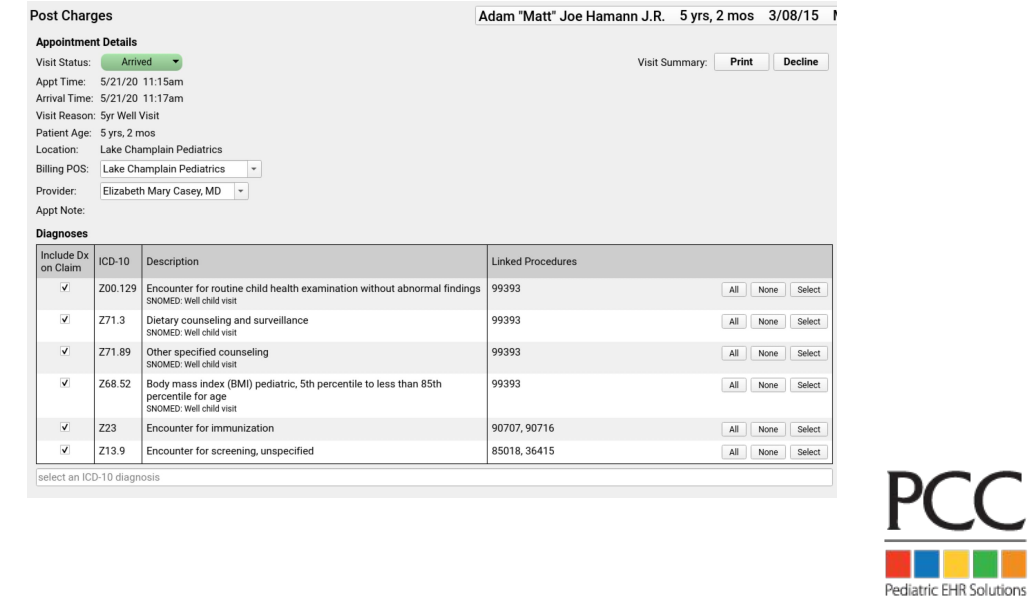

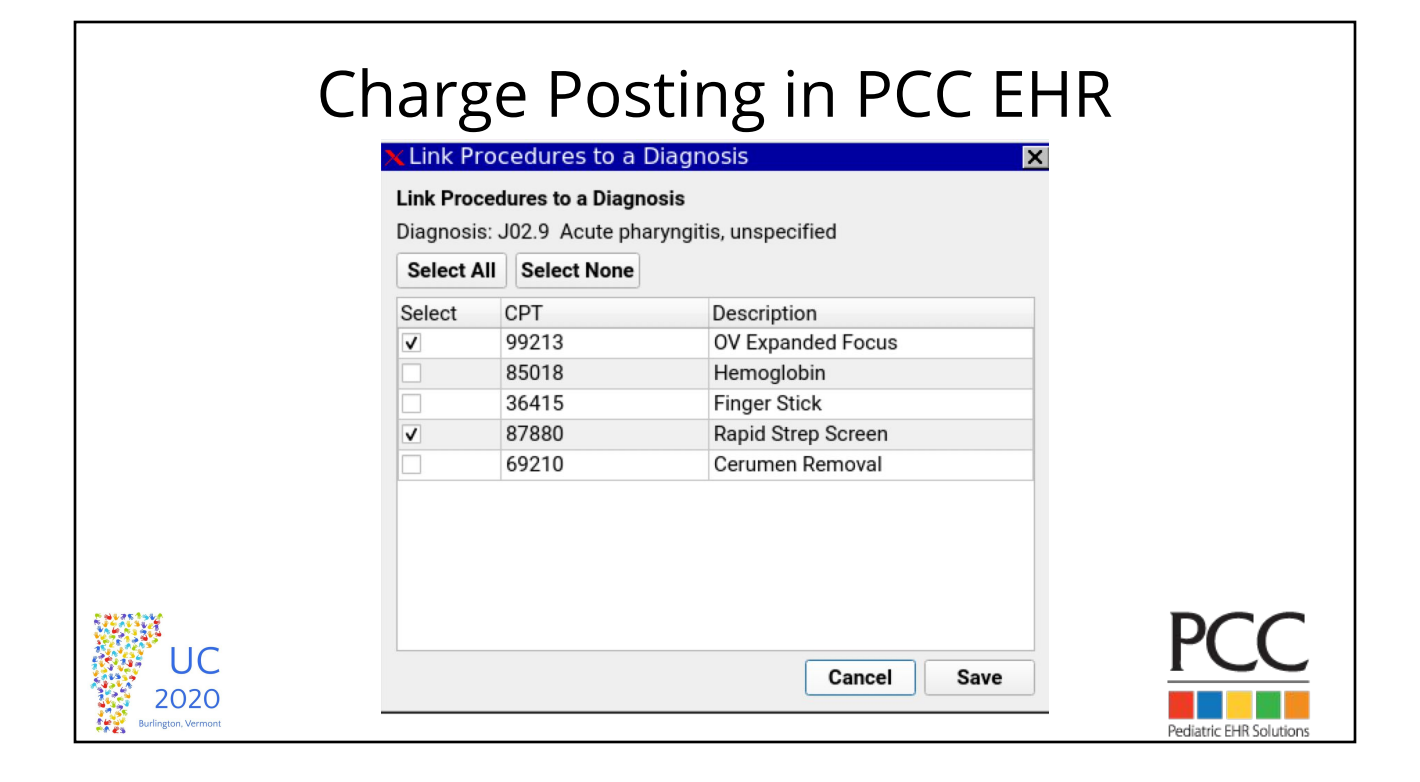

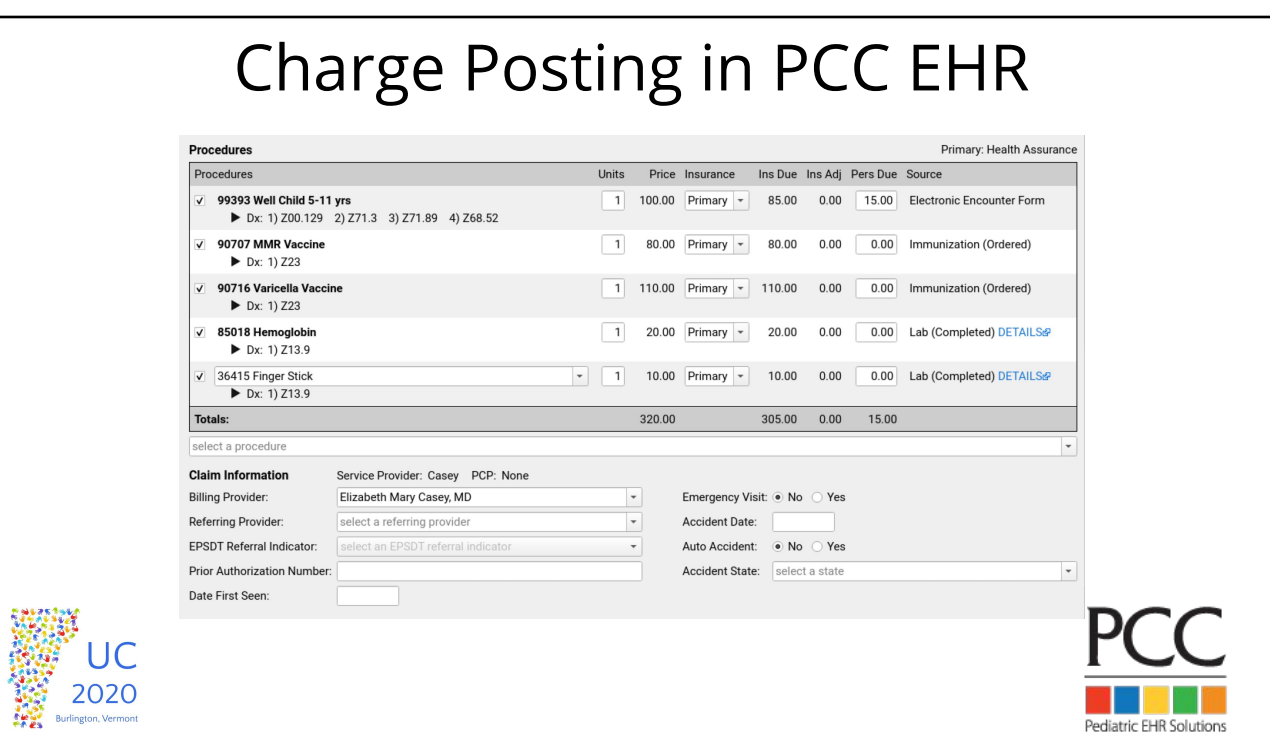

## Charge Posting in PCC EHR

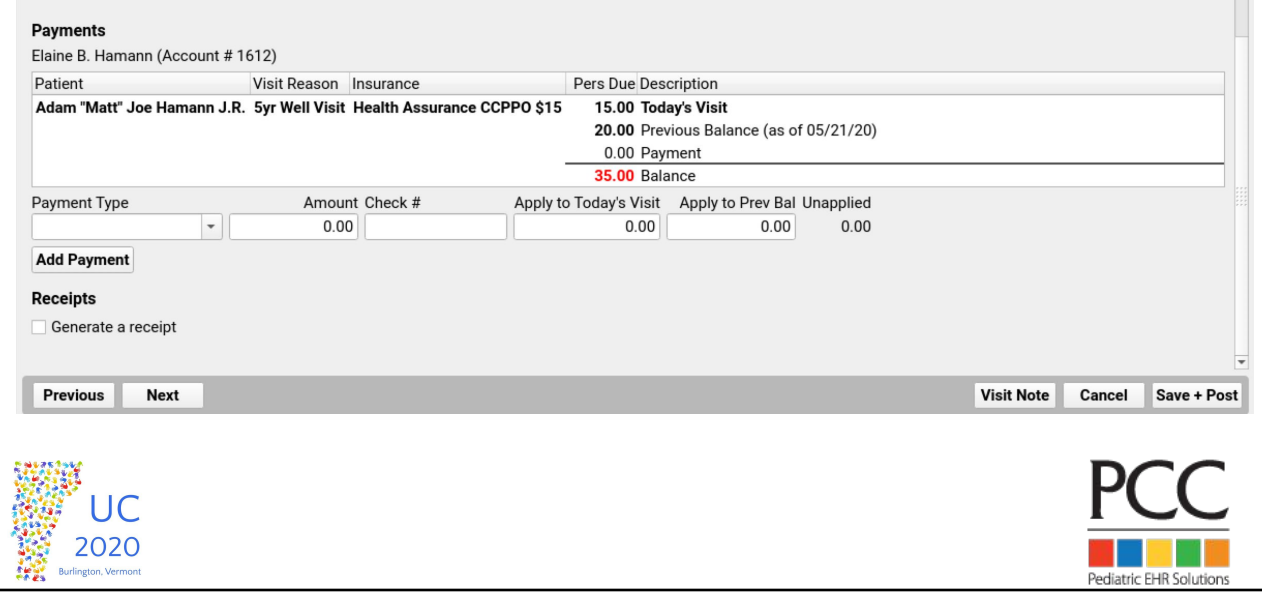

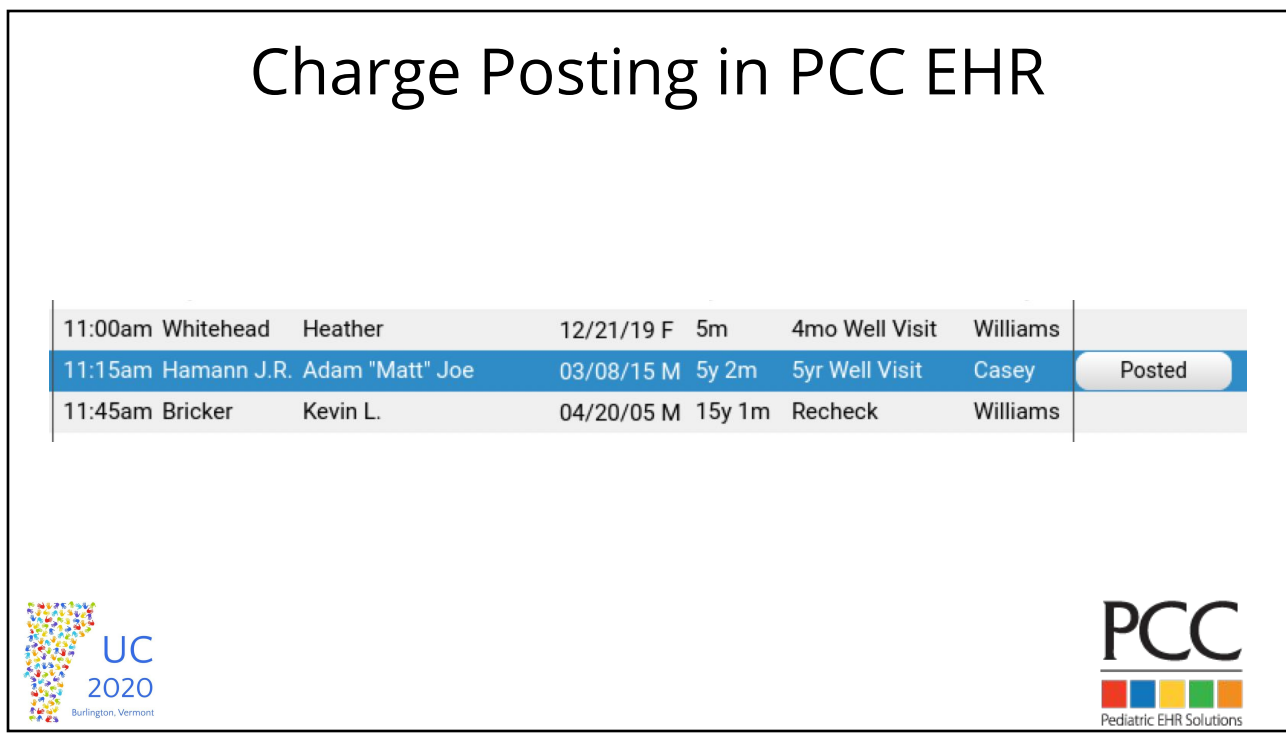

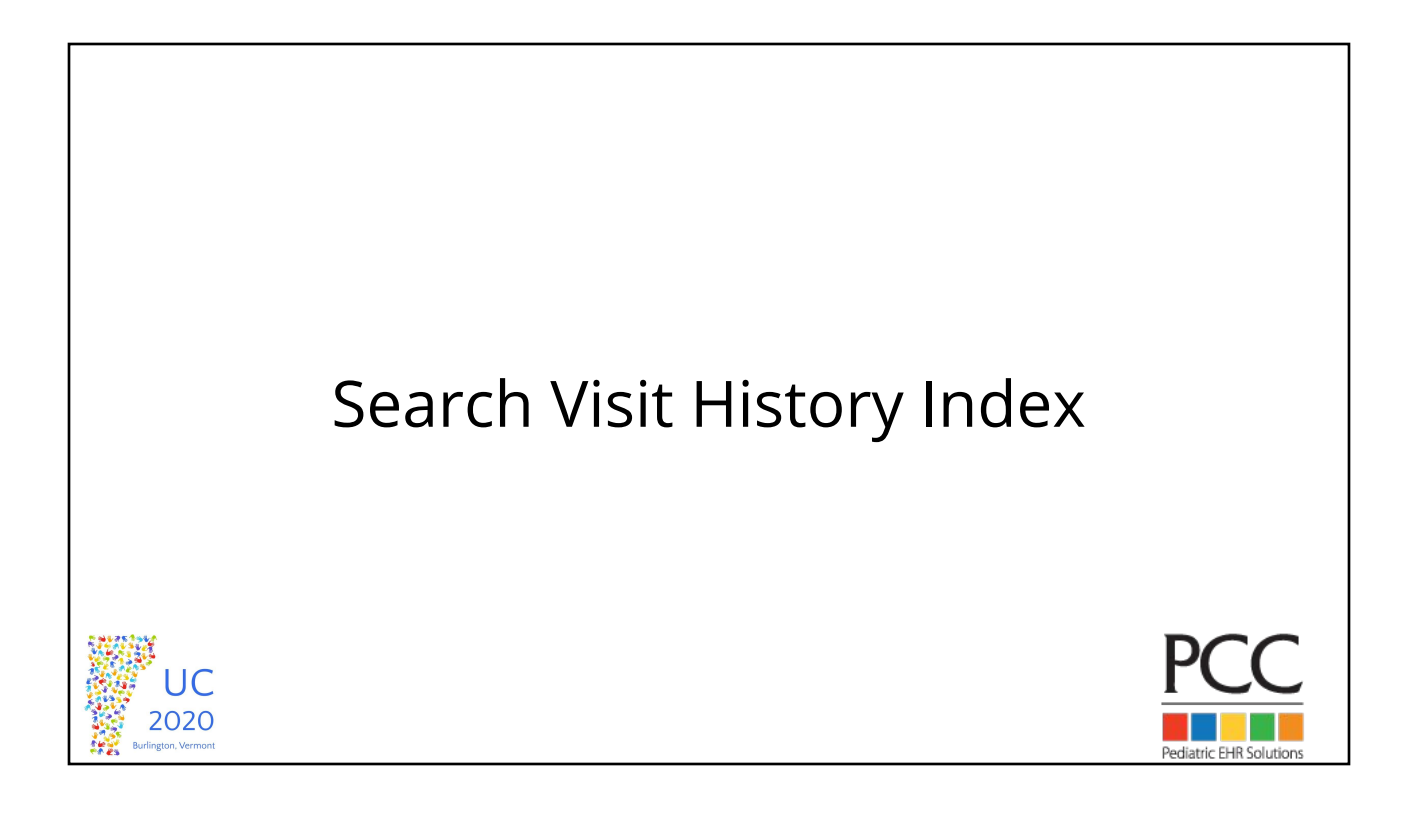

### Search Visit History Index

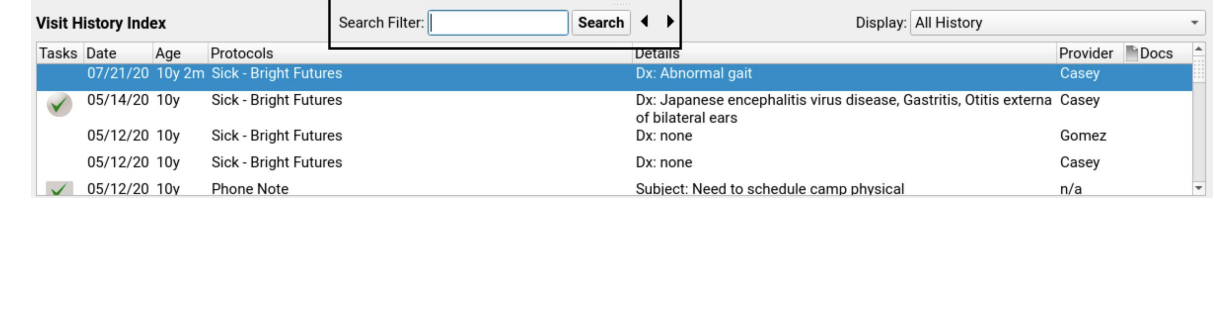

Pediatric EHR Solutions

UC 2020

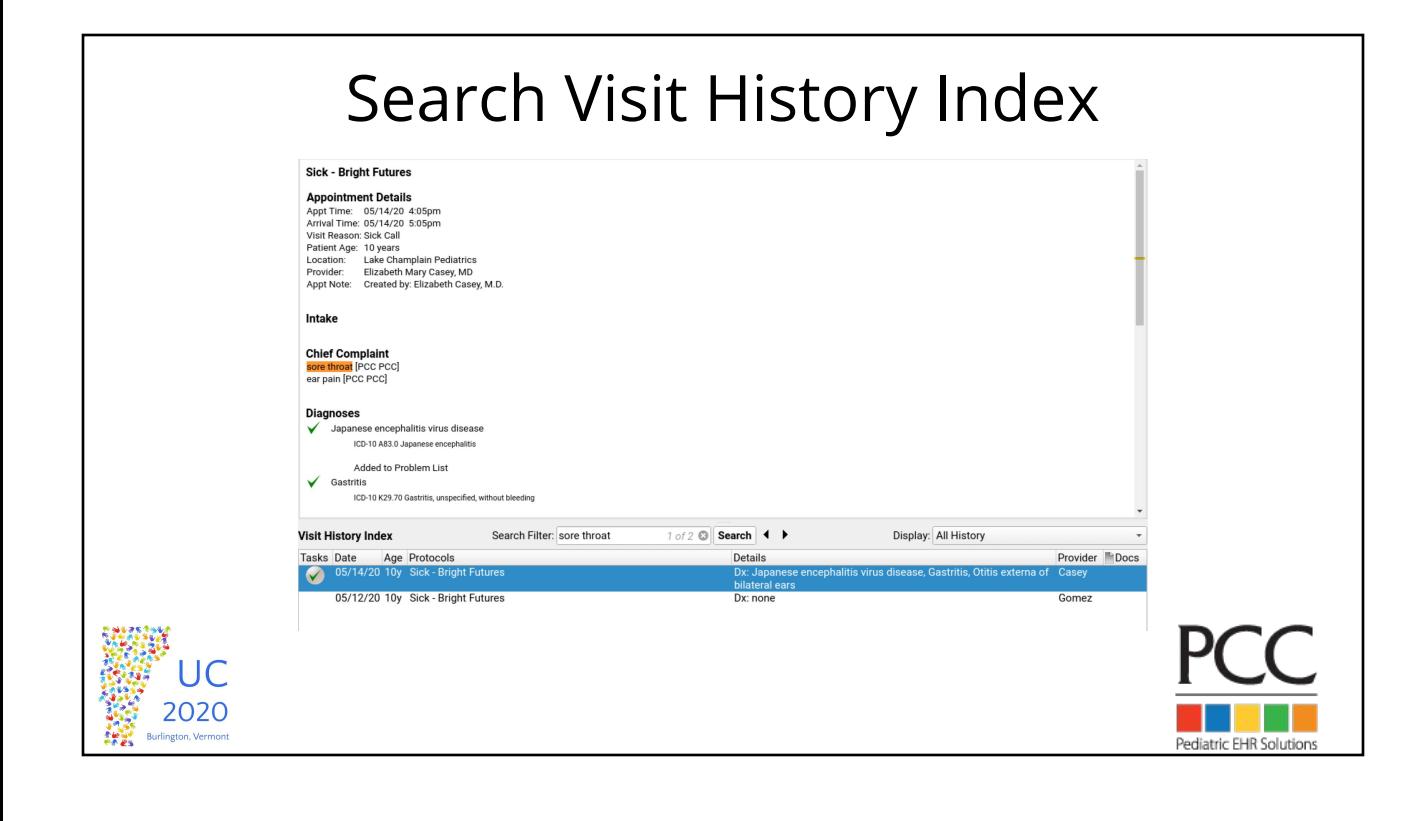

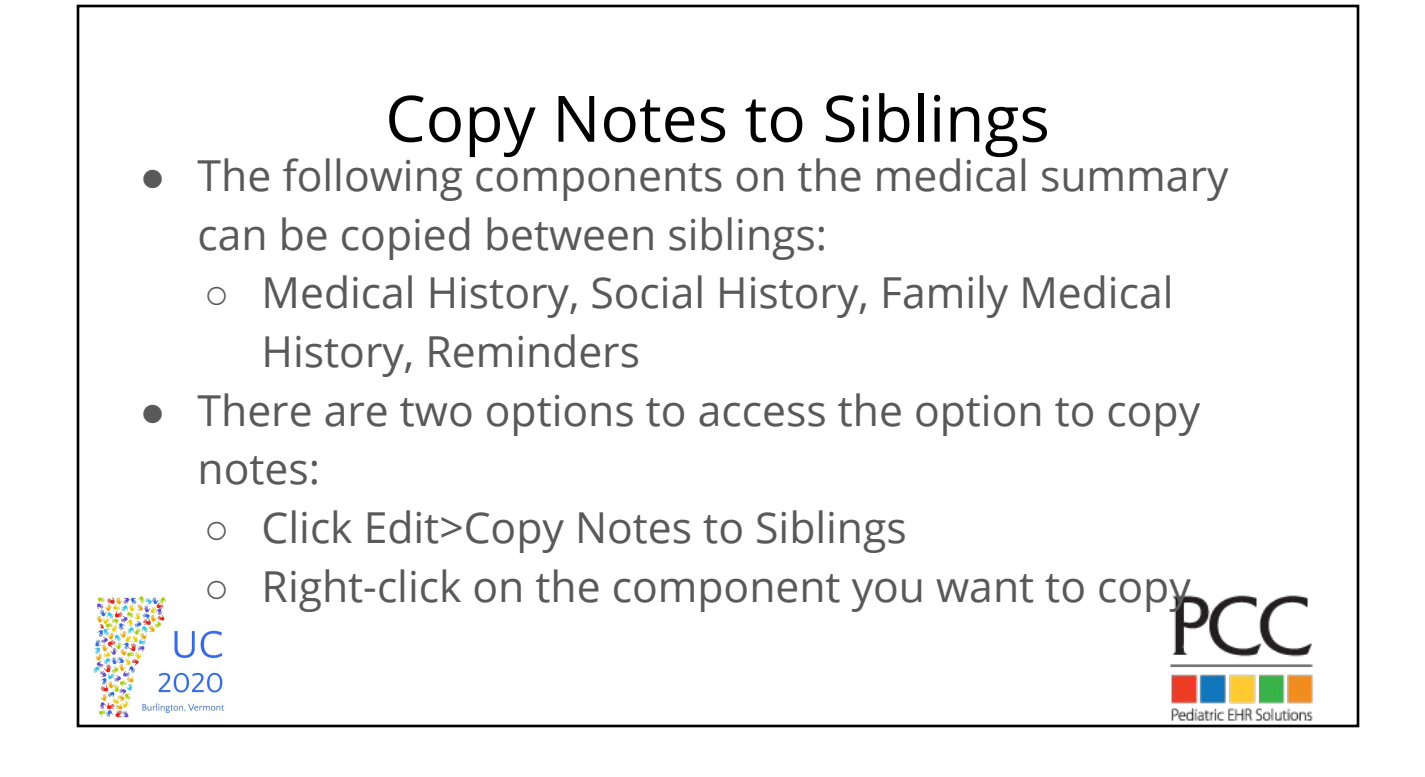

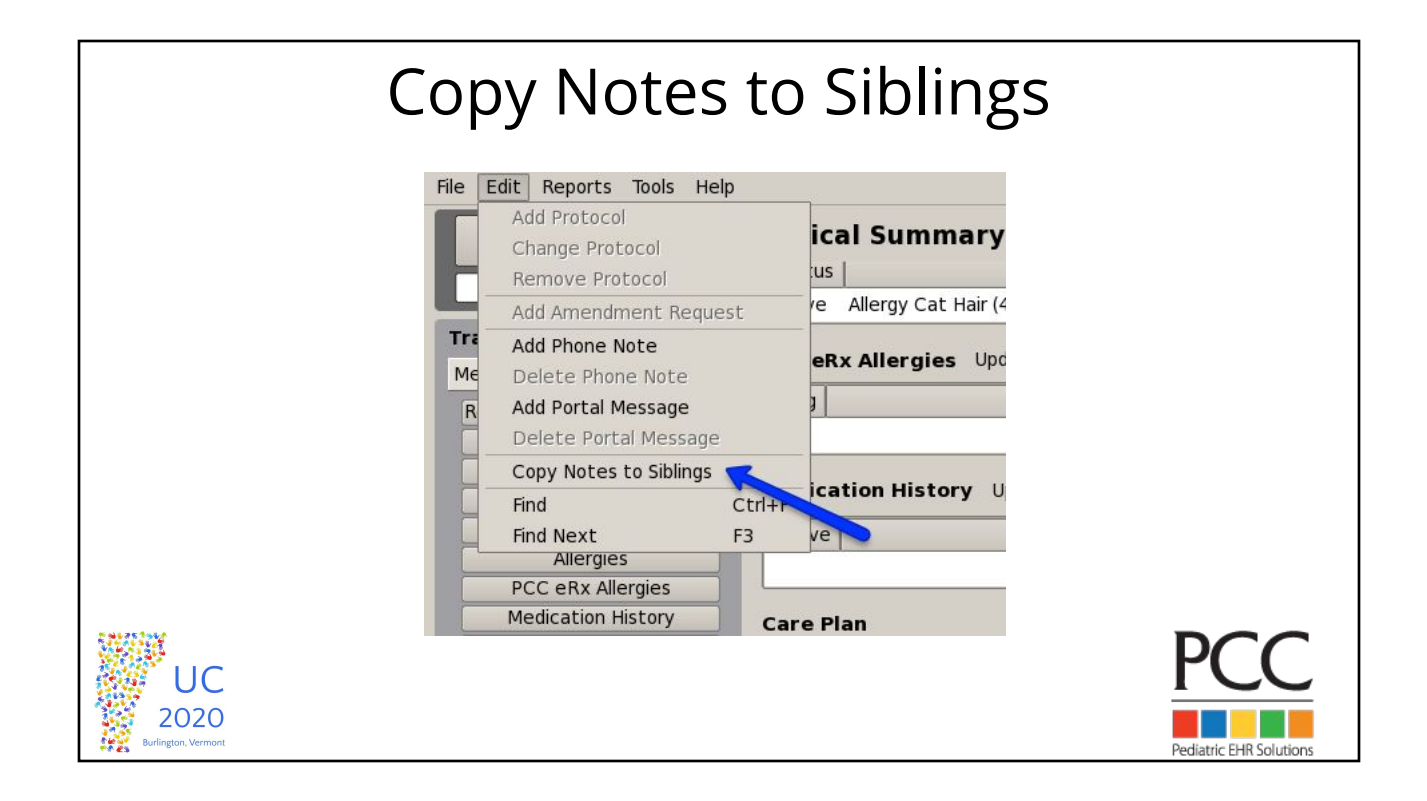

## Copy Notes to Siblings

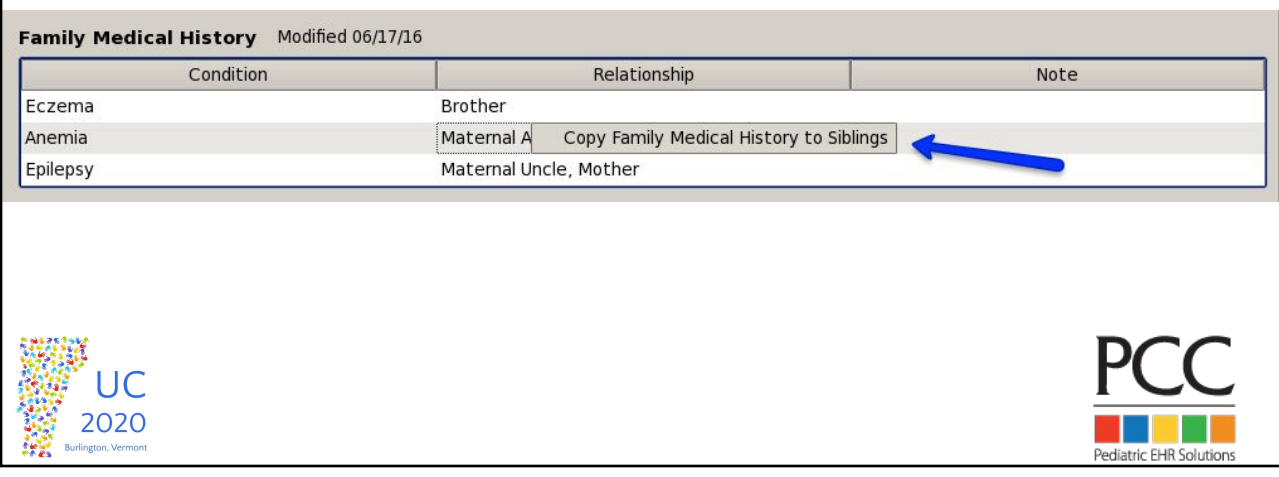

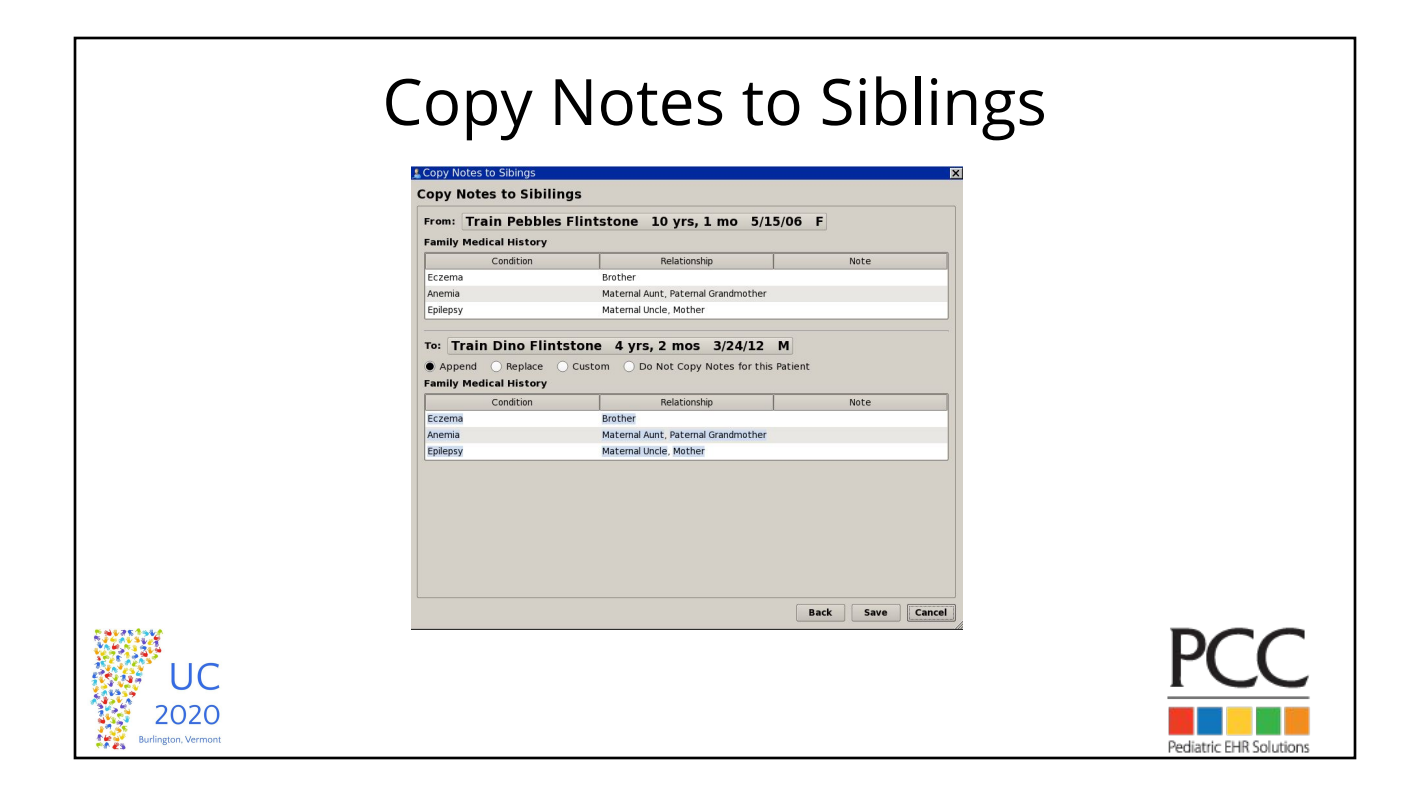

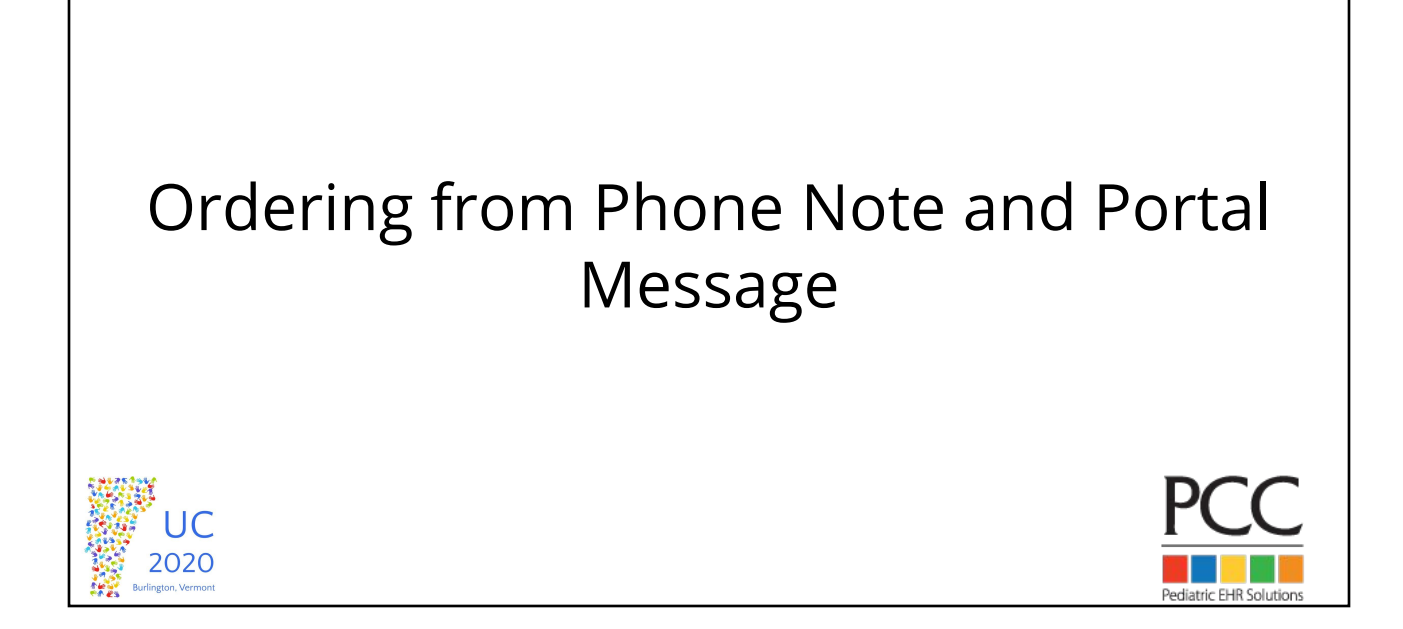

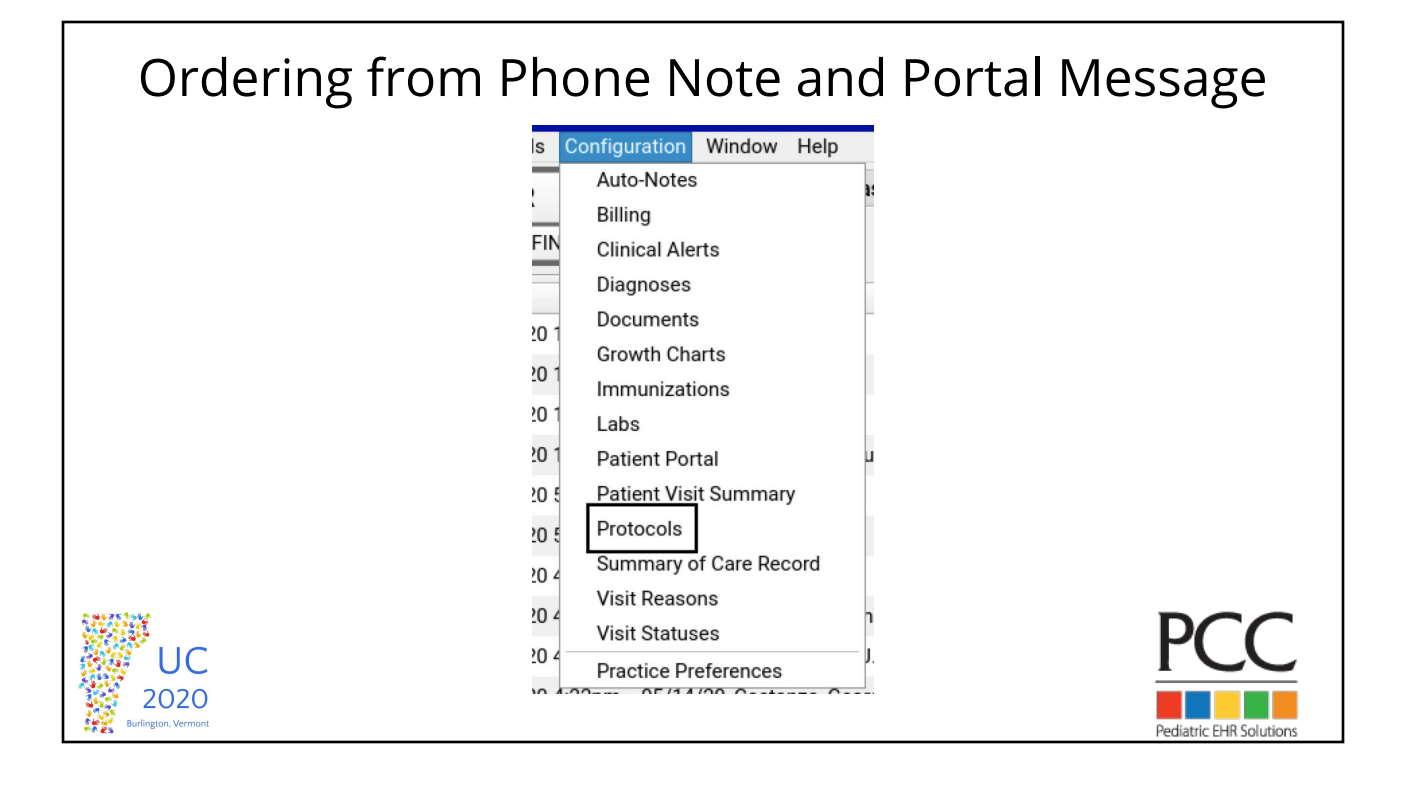

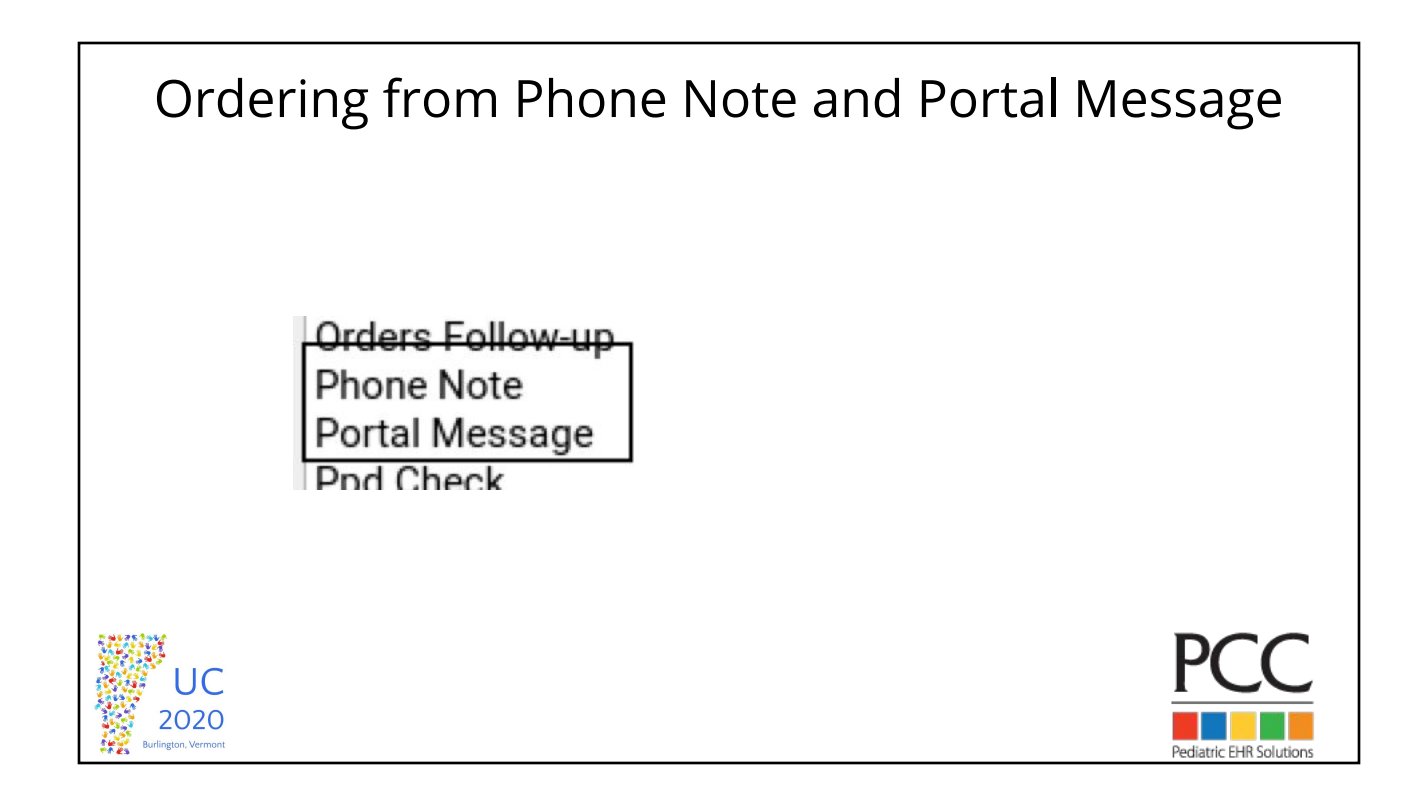

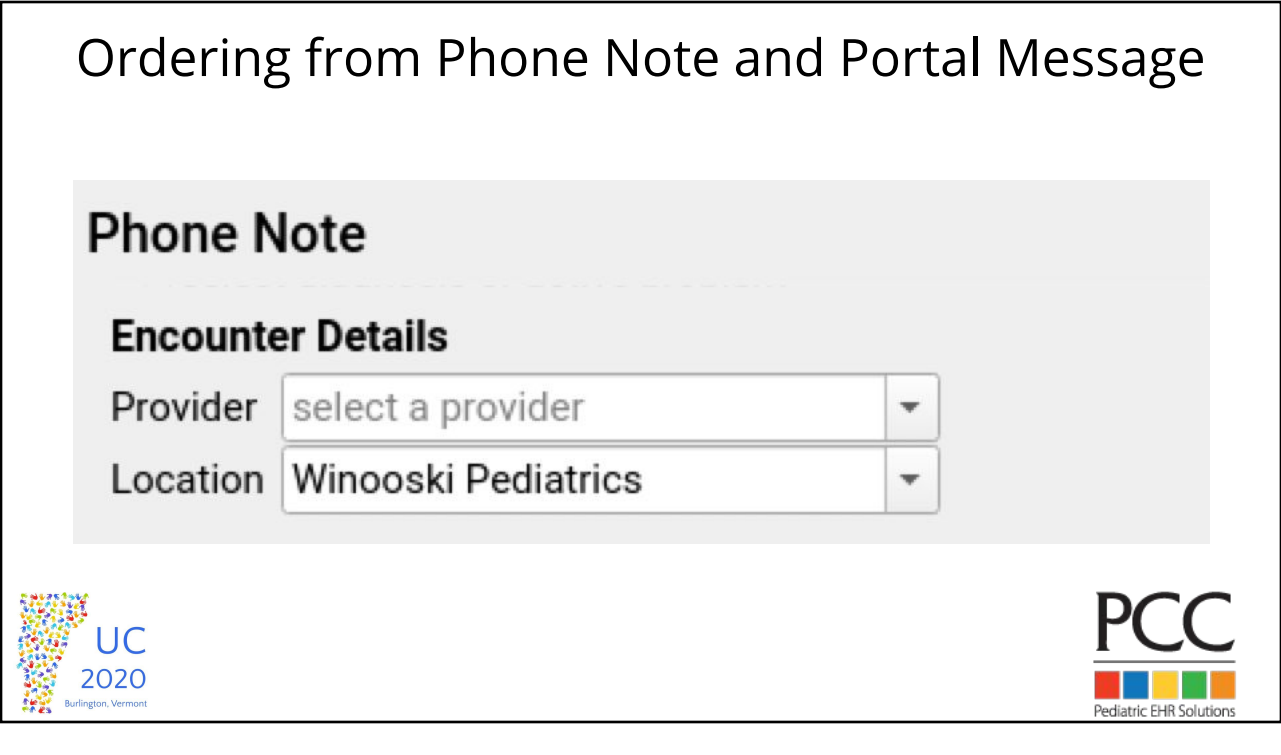

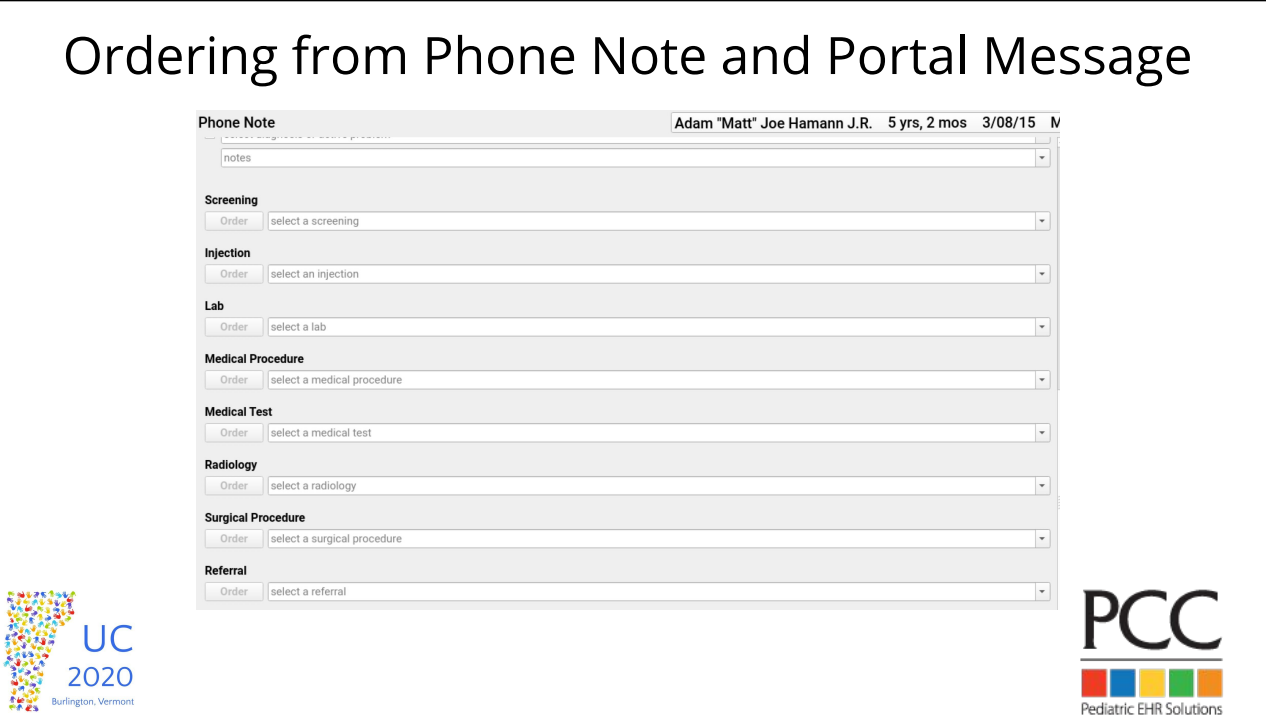

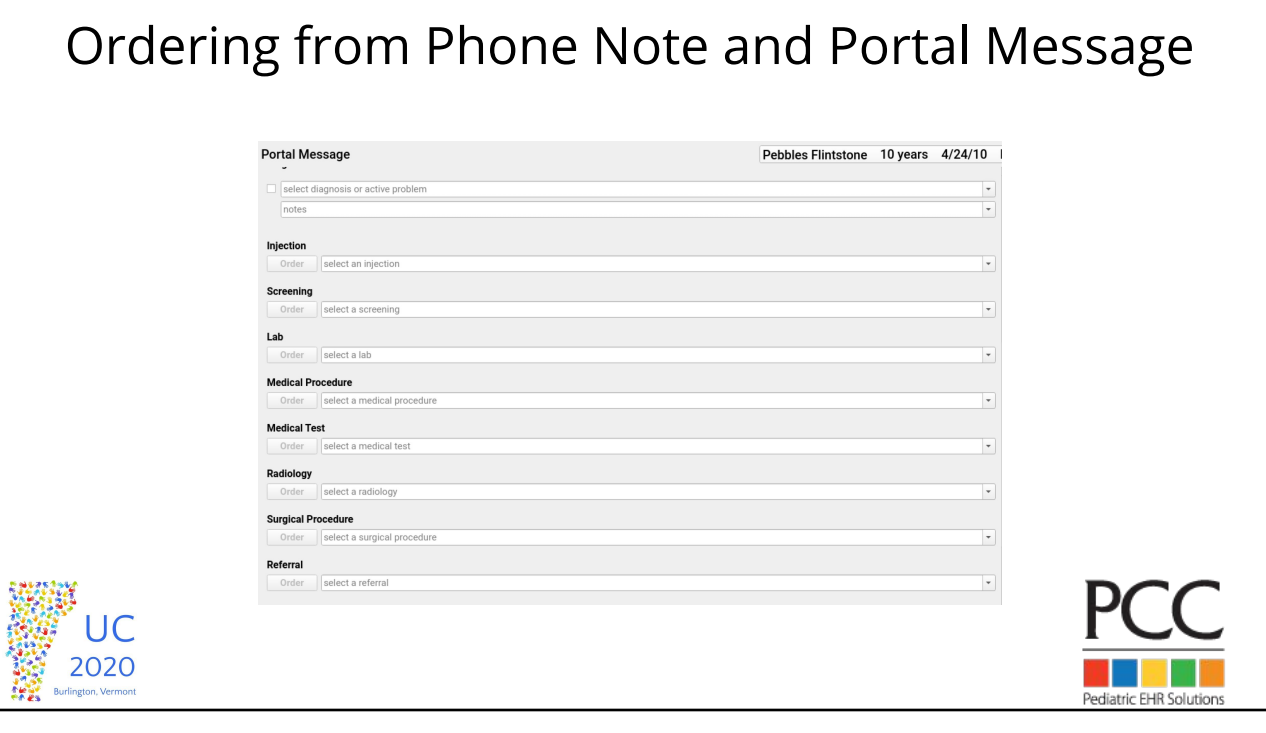

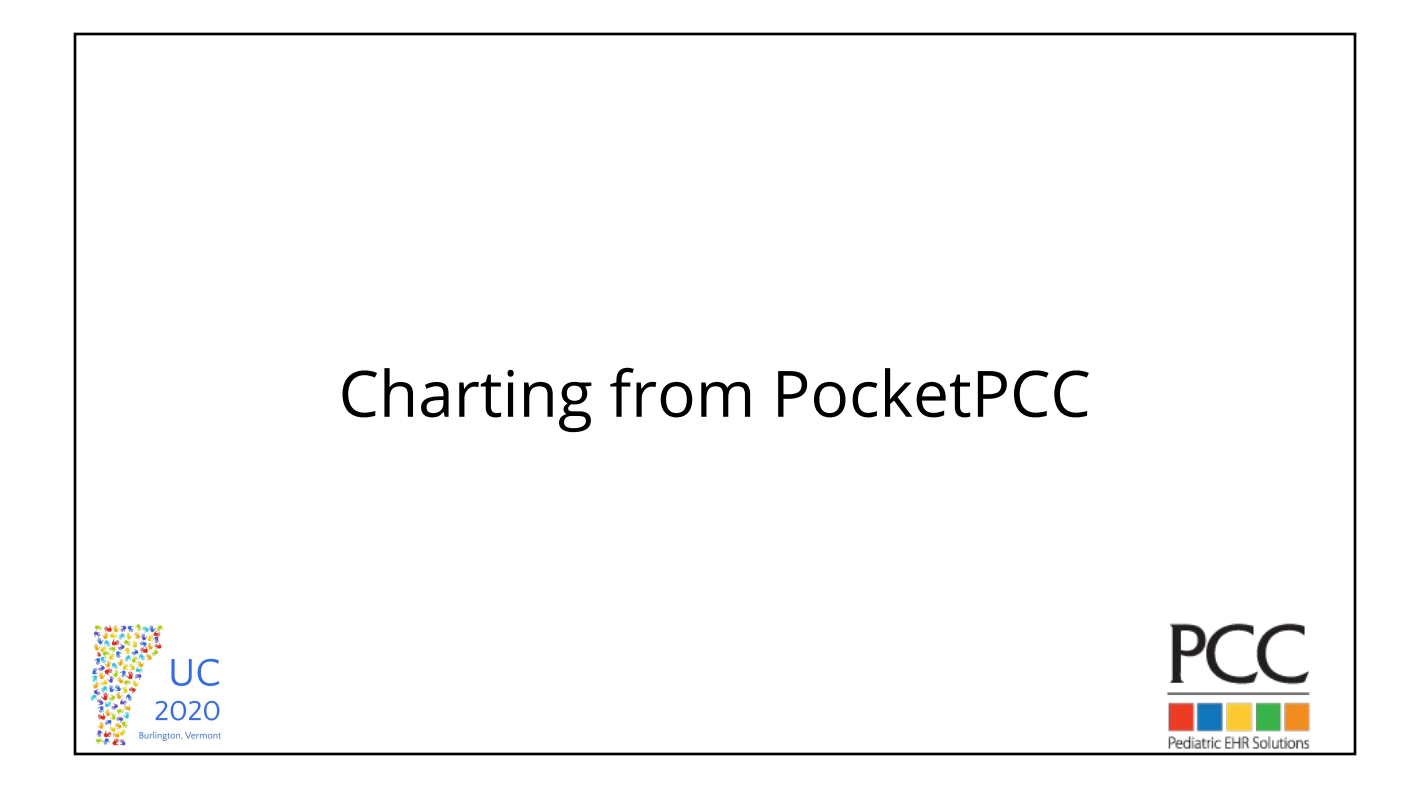

## Last 10 Patients

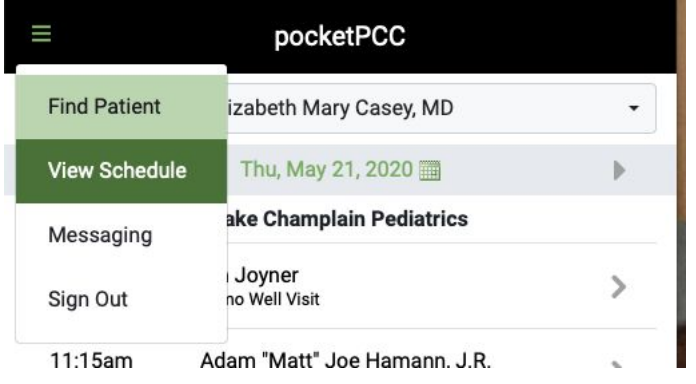

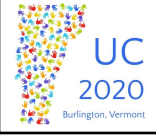

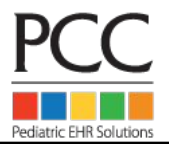

# Last 10 Patients

#### **Find patient:**

**Recent Patients** 

10v. F

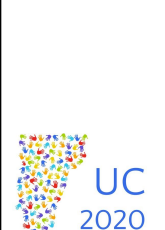

**THE Burlington, Vermont** 

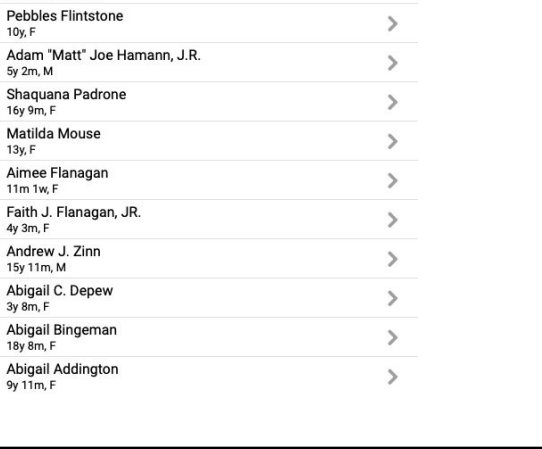

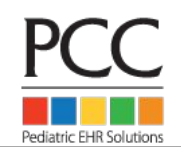

Enter Vitals in Pocket PCC

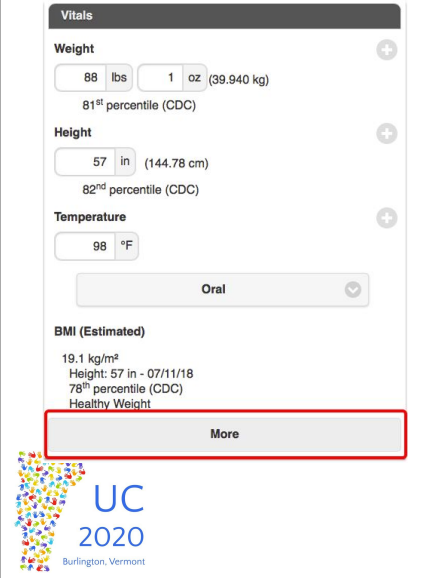

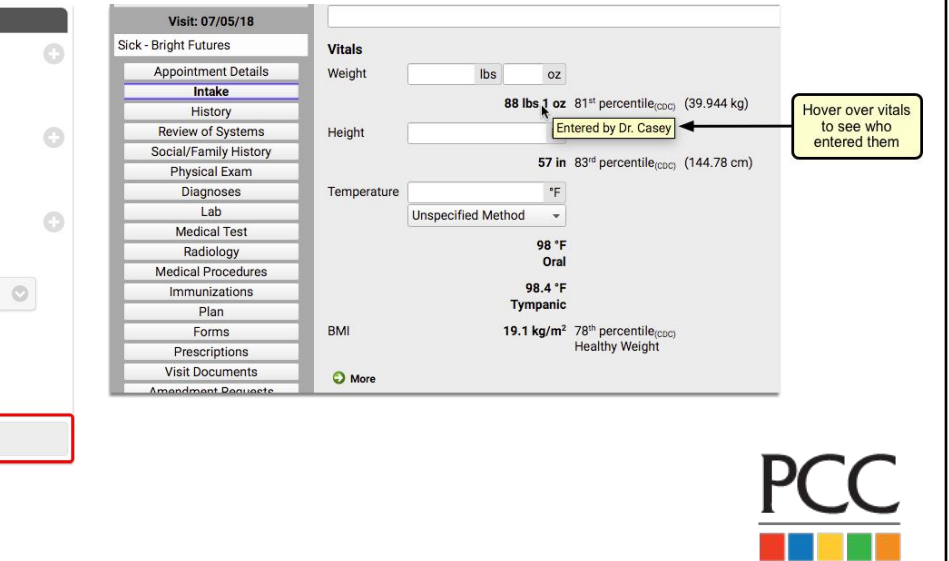

Pediatric EHR Solutions

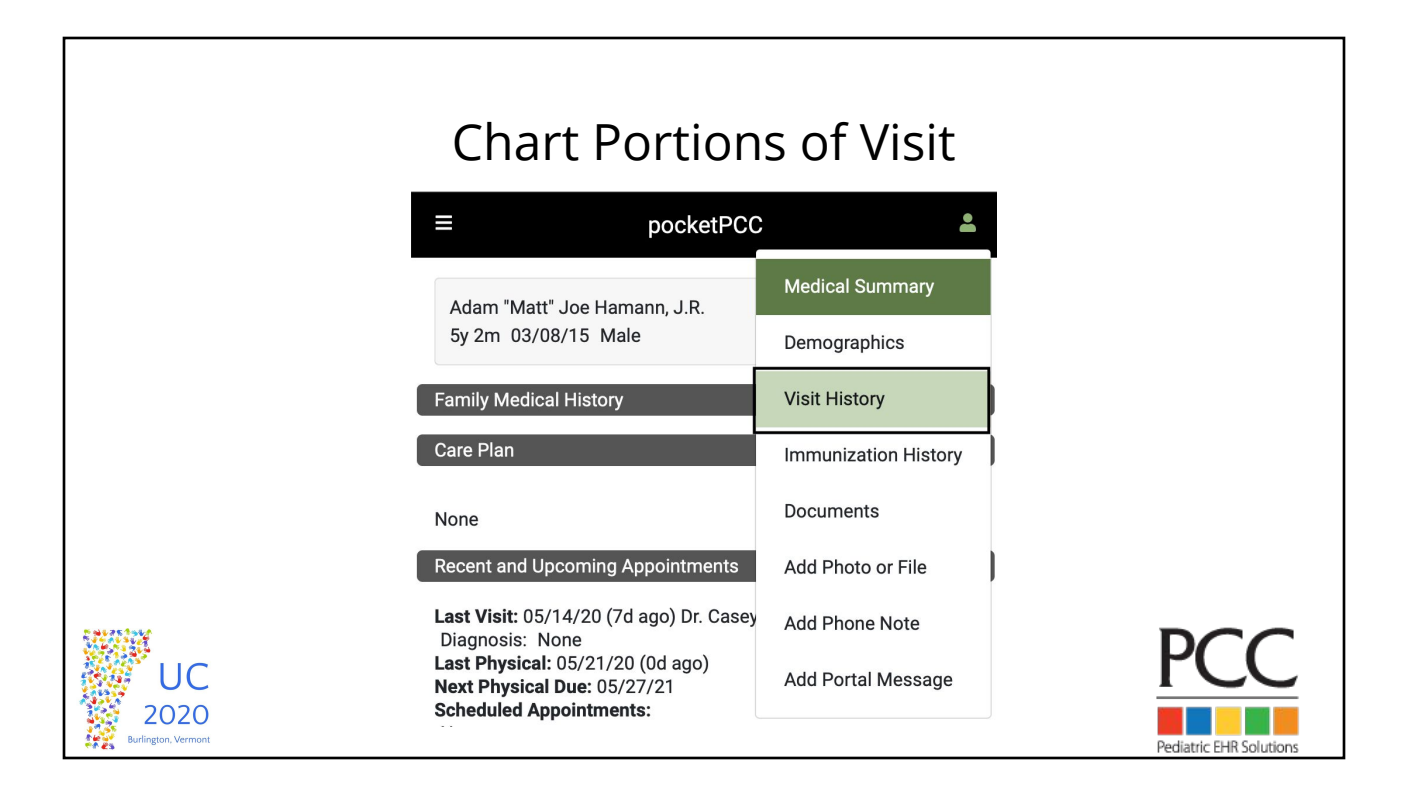

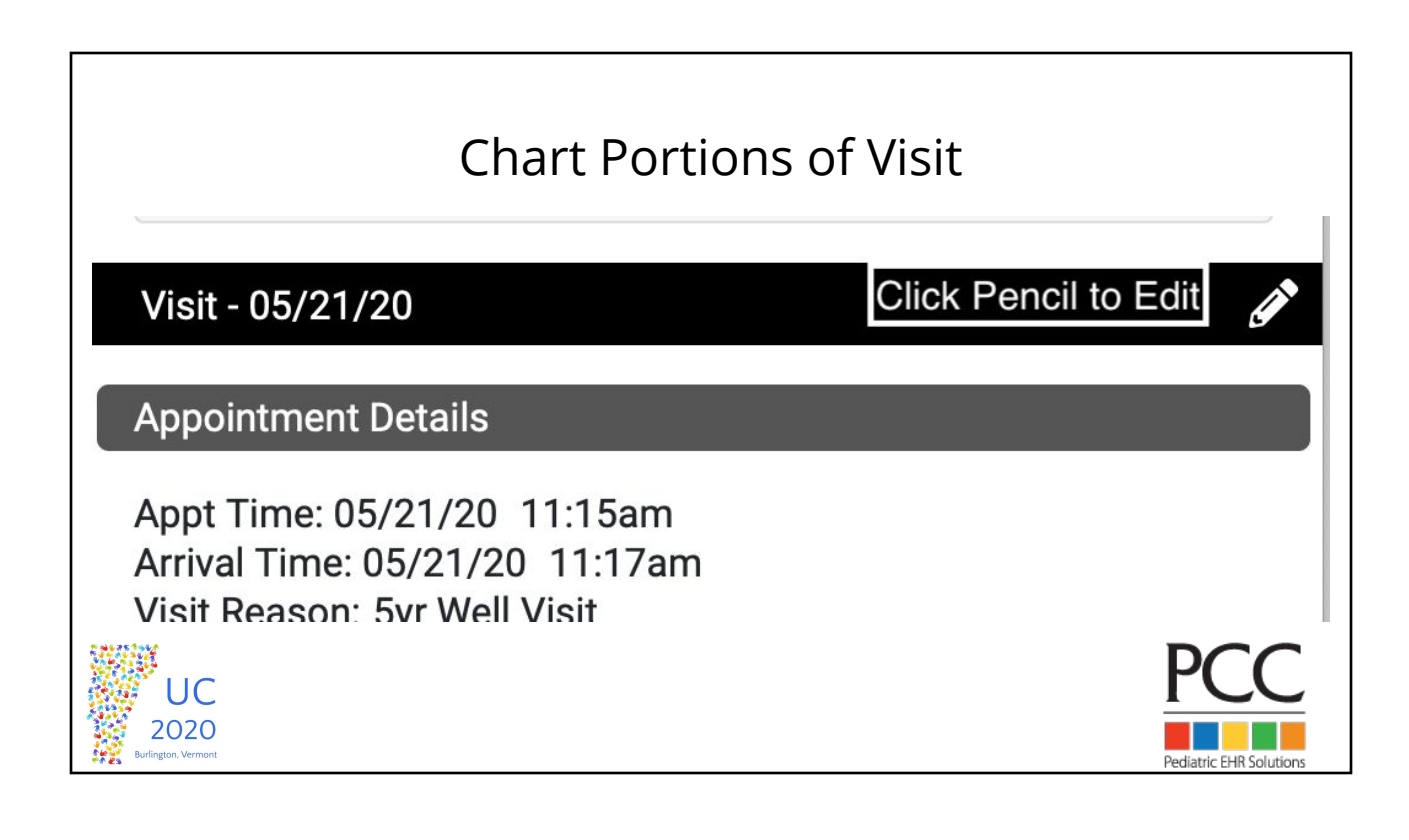

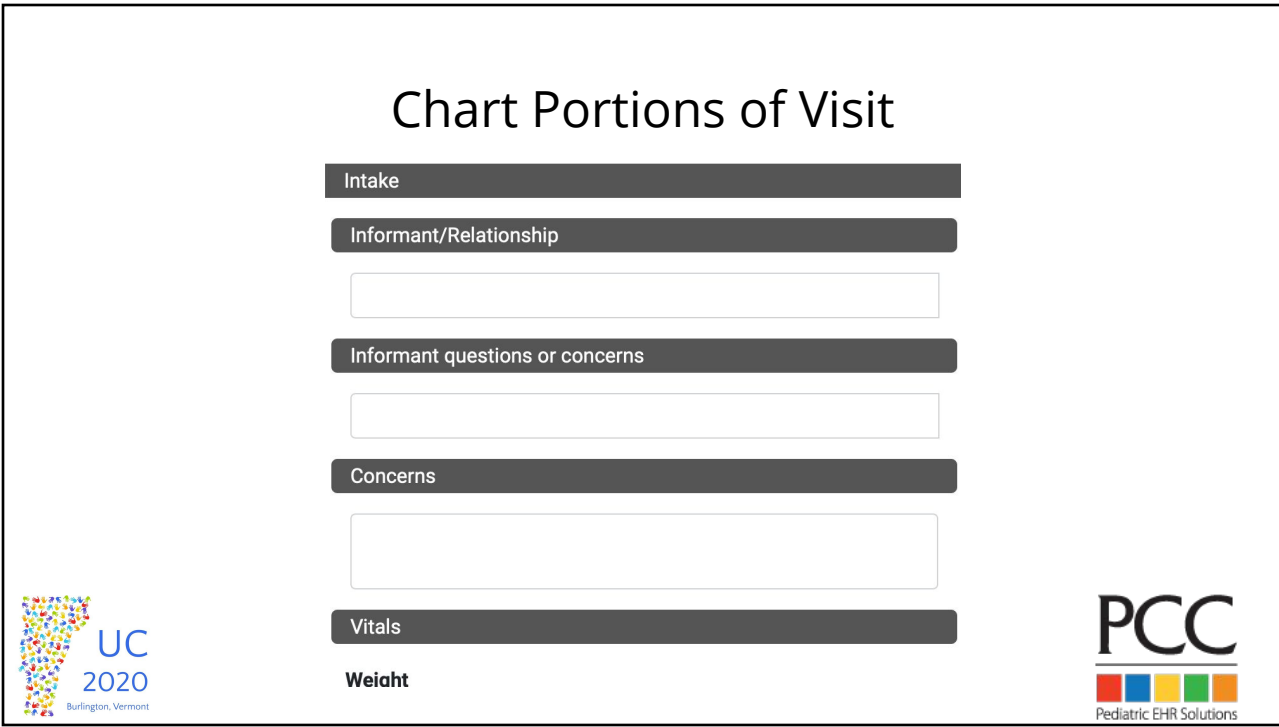

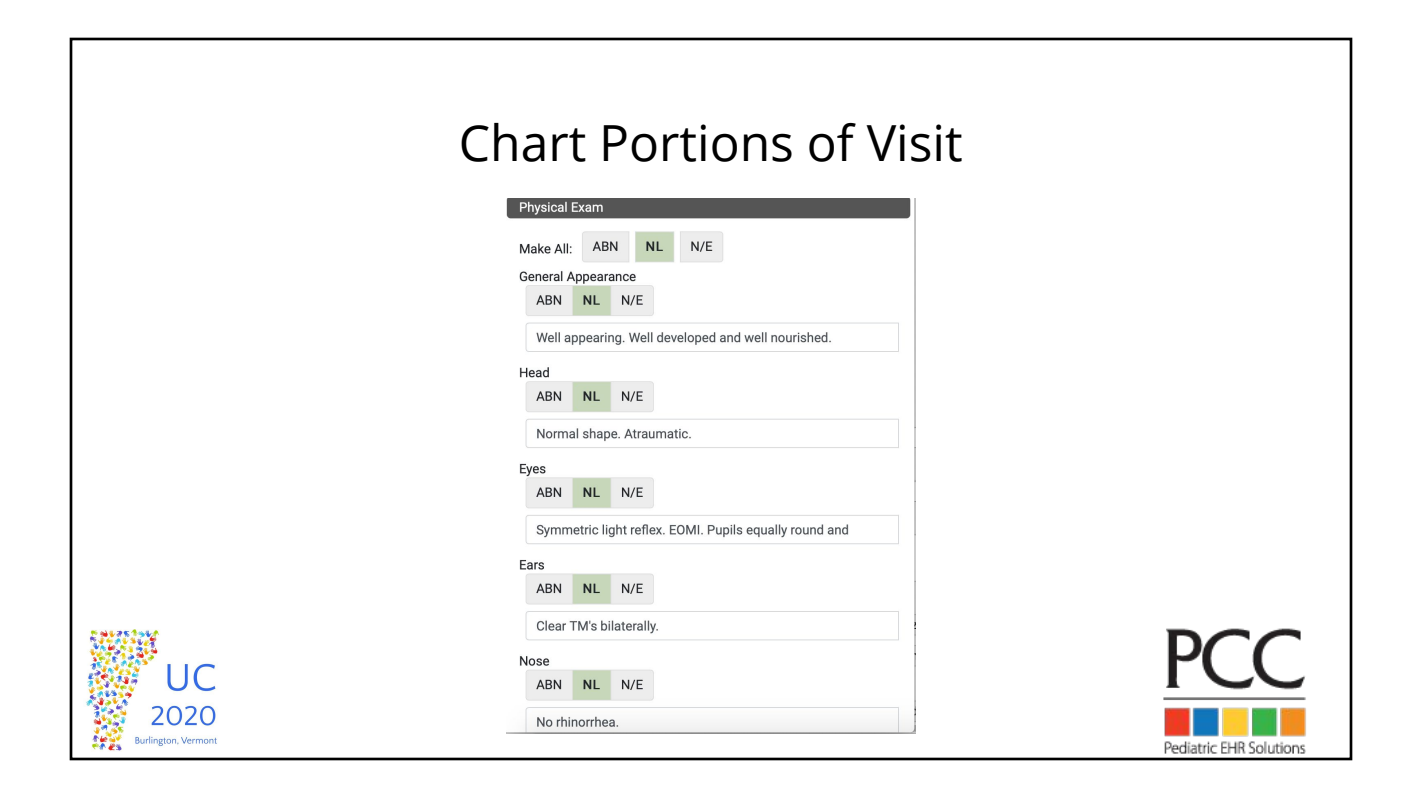

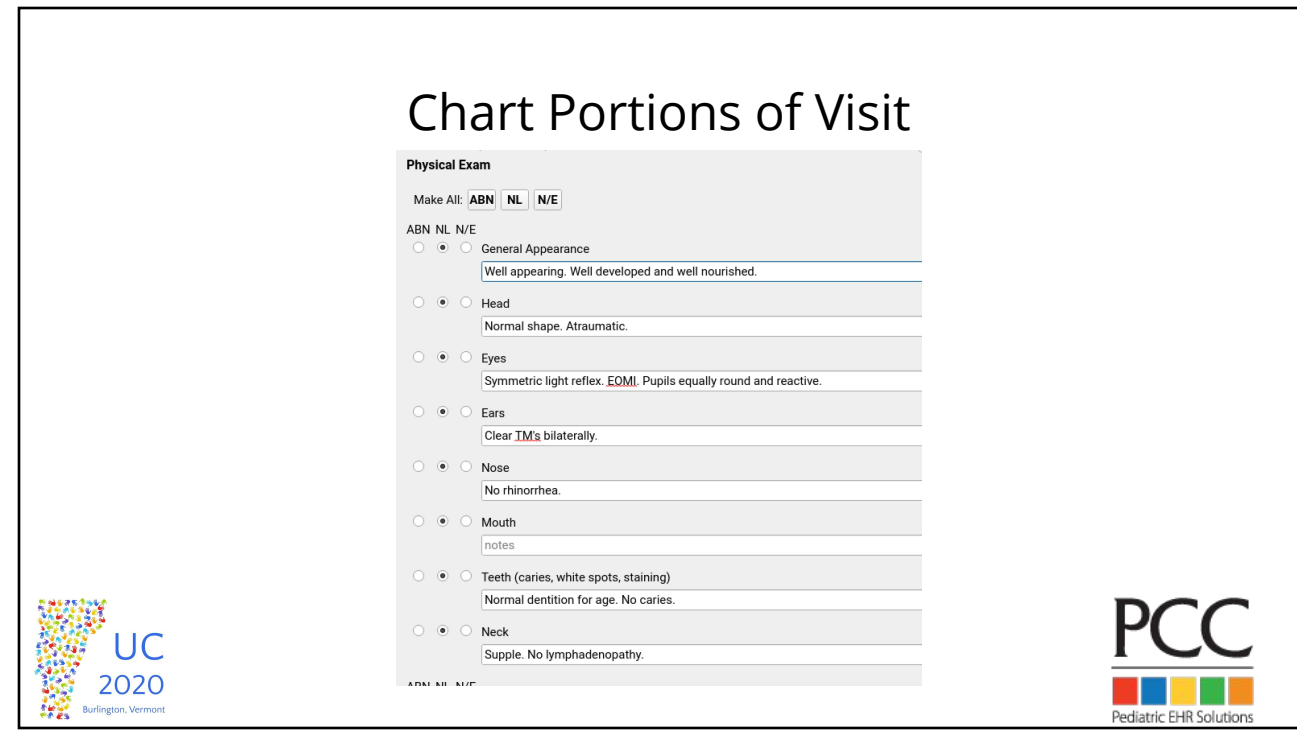

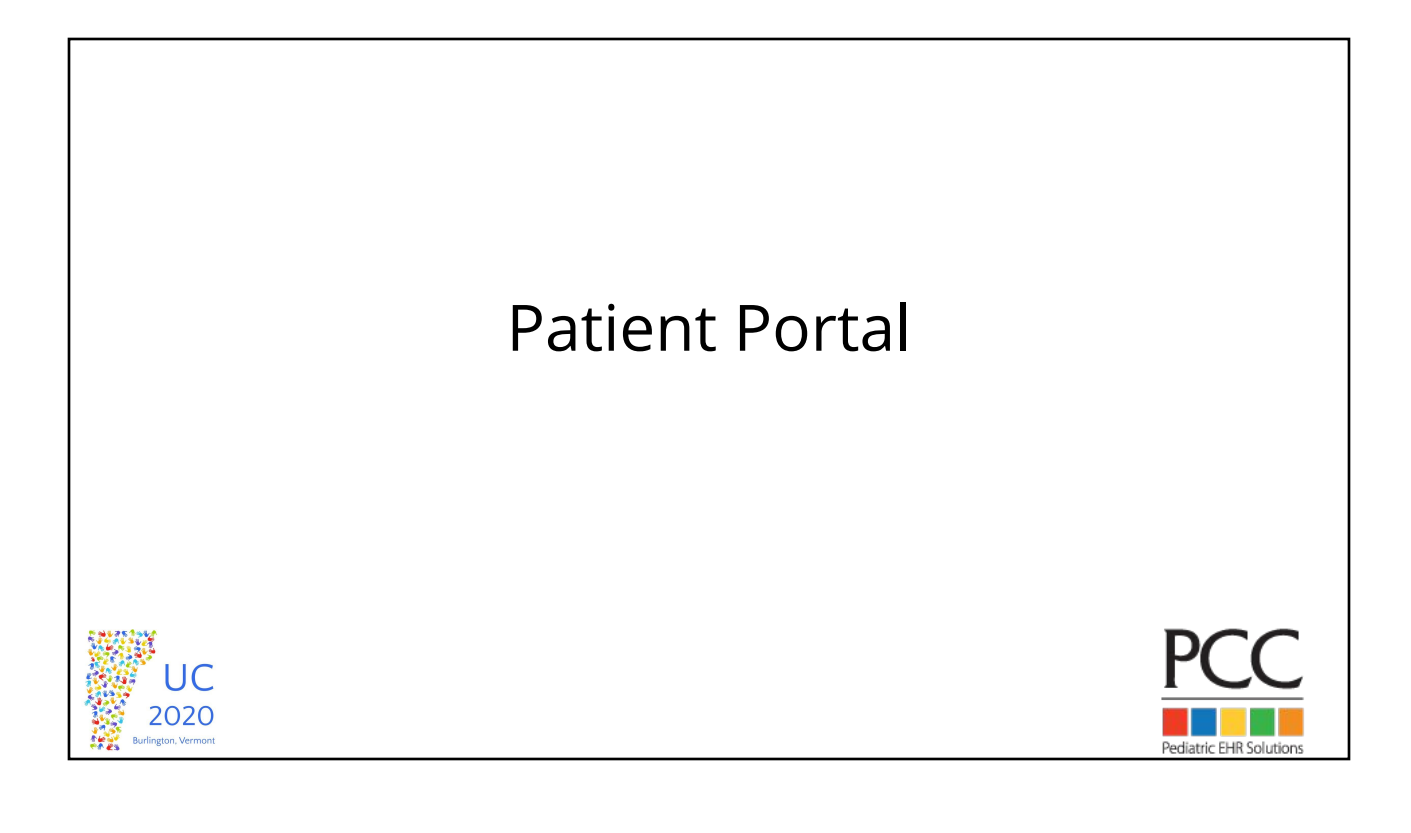

## Portal Users Component

- You can use the Patient Portal Users component in PCC EHR to quickly review portal information and help get all of your families using the patient portal.
- The component allows you to manage portal users and can confirm whether portal balances are enabled & privacy is enabled.

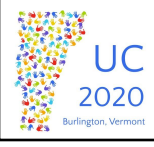

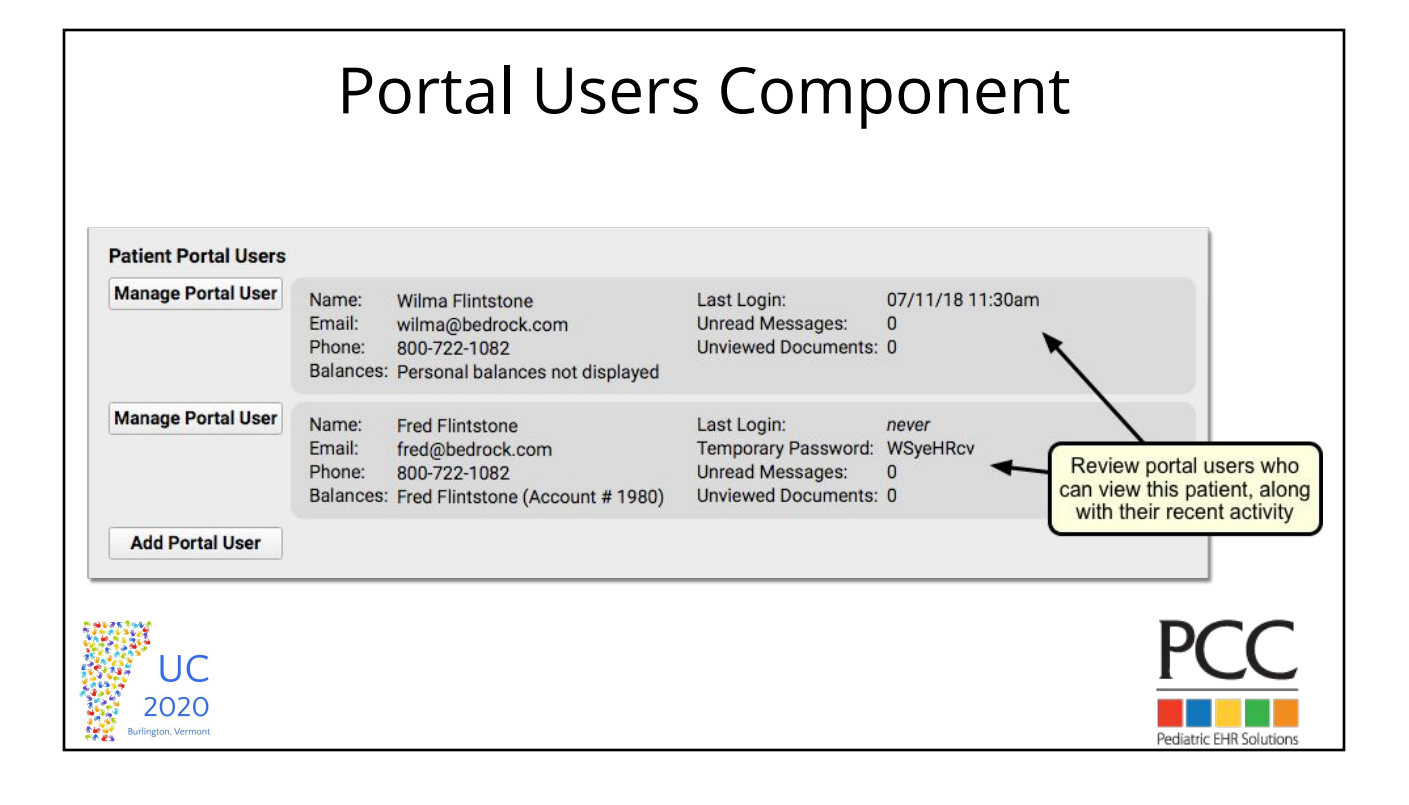

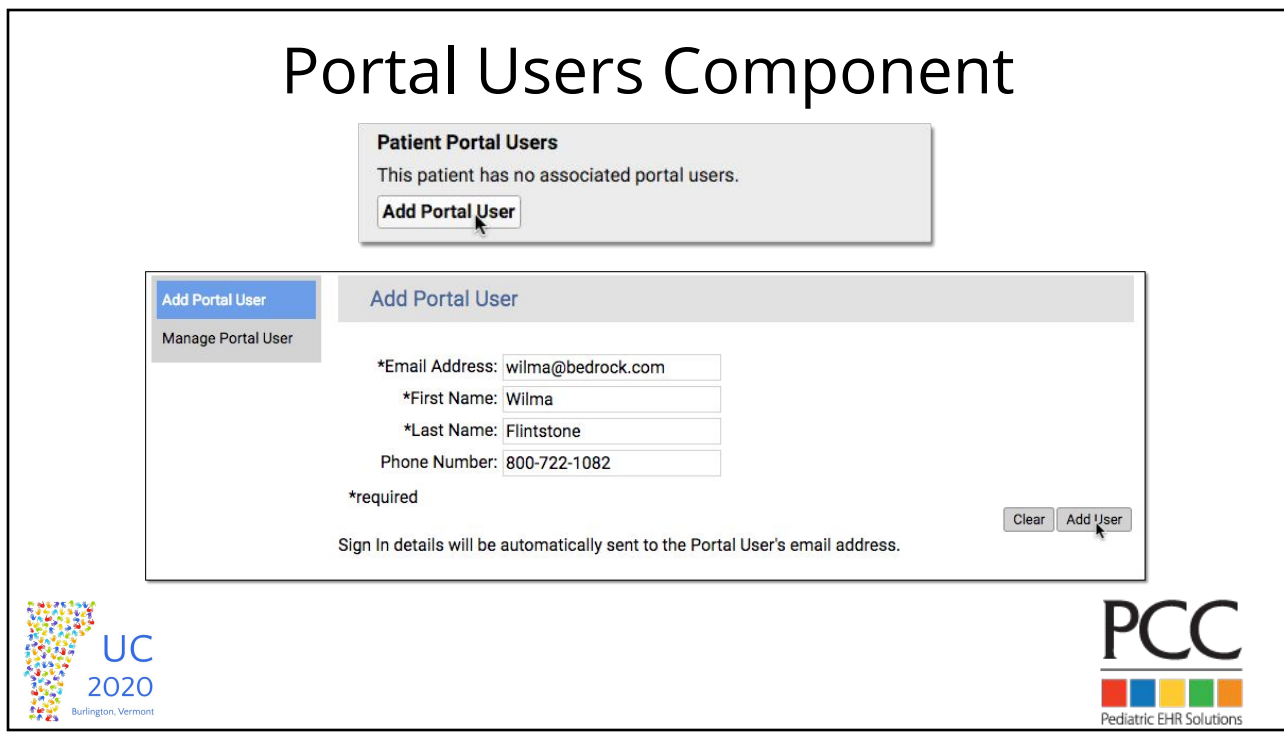

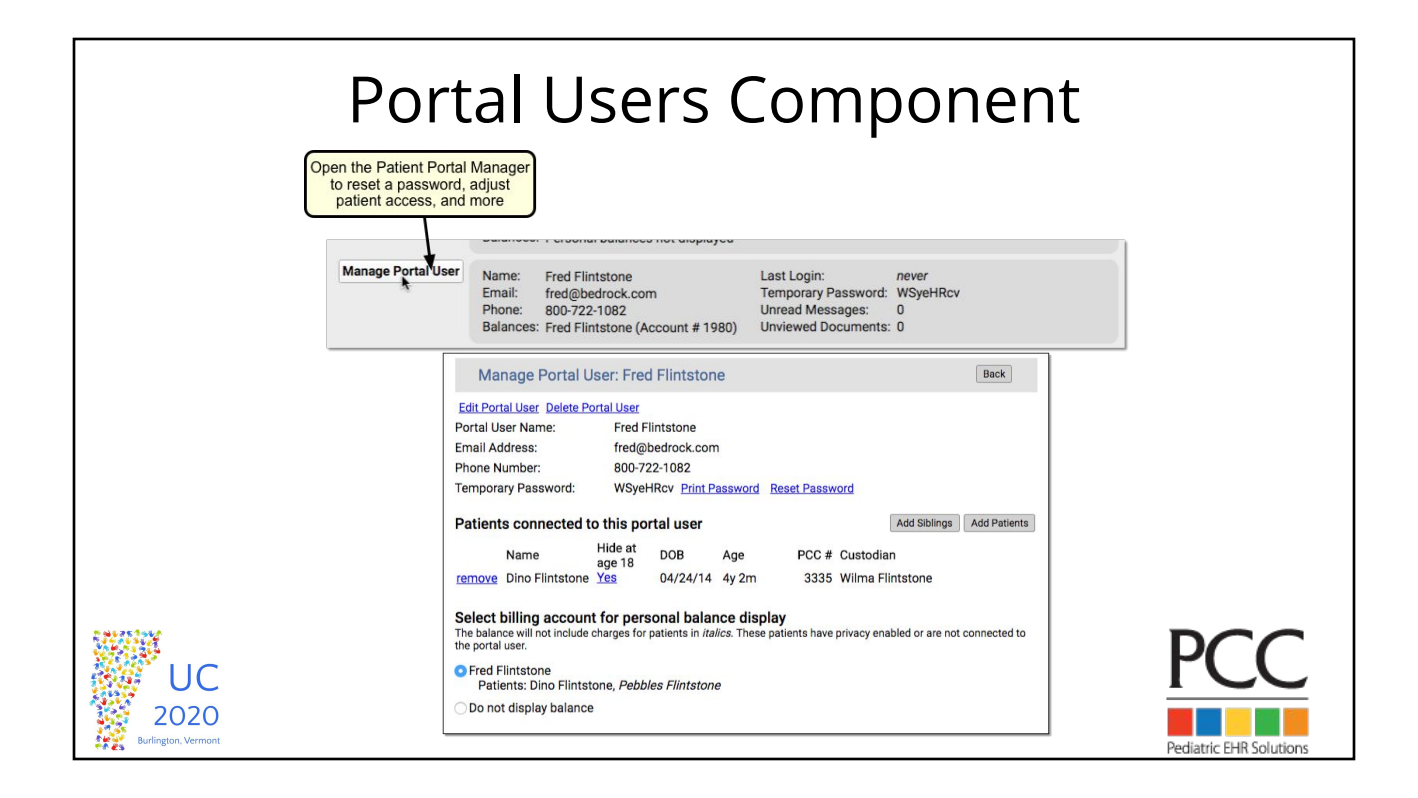

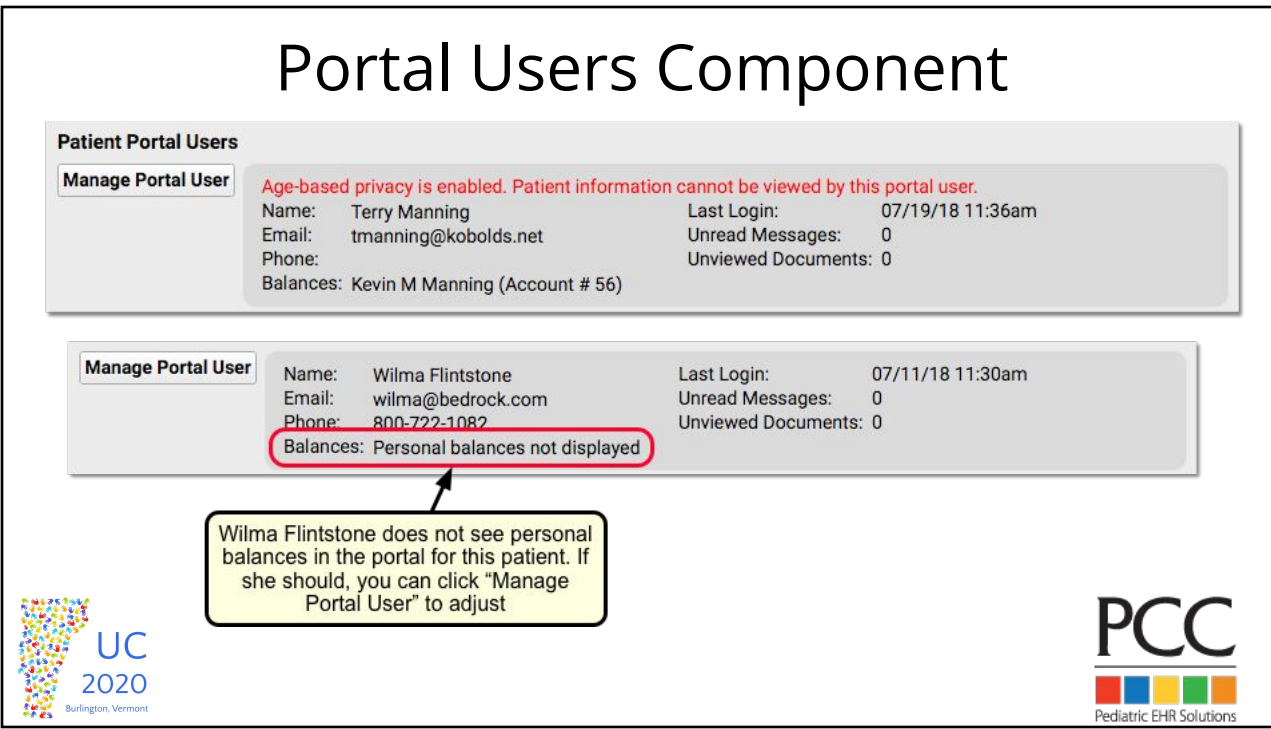

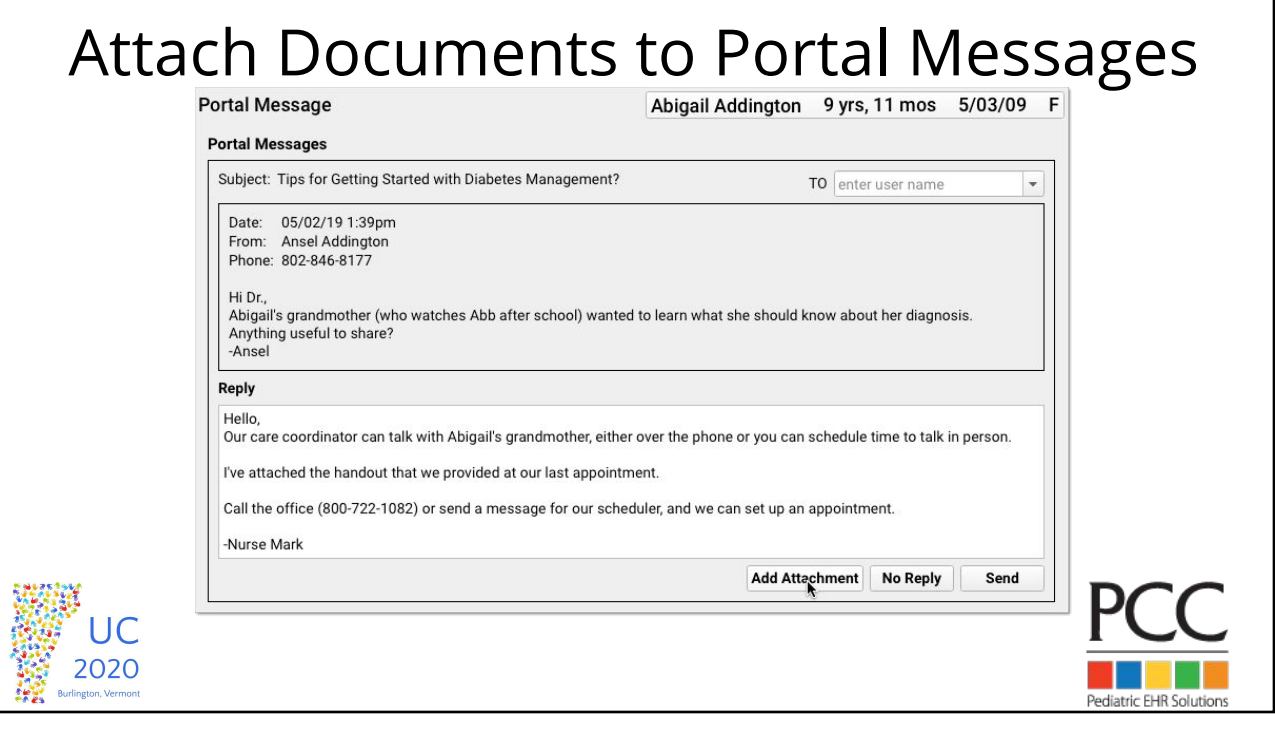

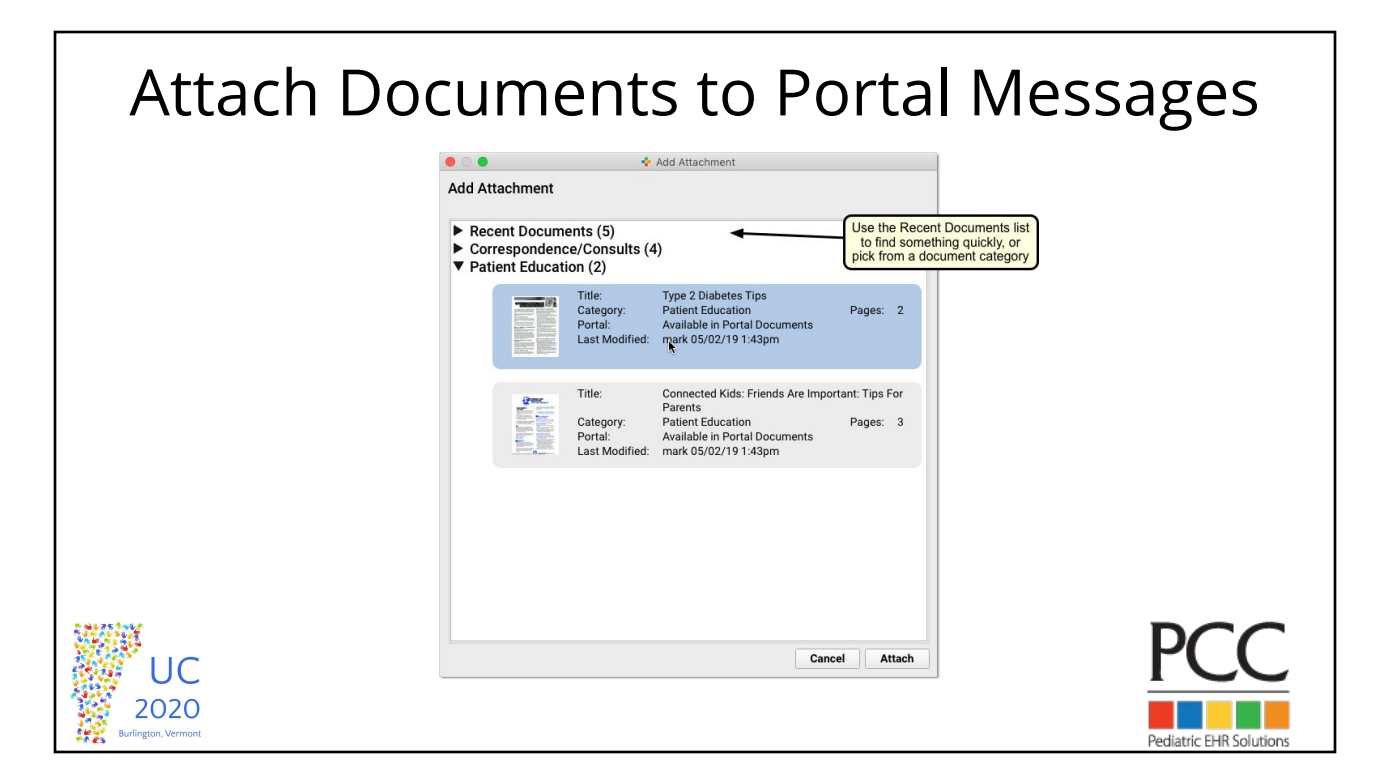

#### Attach Documents to Portal MessagesAbigail Addington 9 yrs, 11 mos 5/03/09 F **Portal Message Portal Messages** Subject: Tips for Getting Started with Diabetes Management? TO enter user name  $\overline{\phantom{a}}$ Date: 05/02/19 1:39pm From: Ansel Addinaton Phone: 802-846-8177 Hi Dr.,<br>Abigail's grandmother (who watches Abb after school) wanted to learn what she should know about her<br>diagnosis. Anything useful to share?<br>-Ansel Reply Hello reeno,<br>Our care coordinator can talk with Abigail's grandmother, either over the phone or you can schedule time to<br>talk in person. I've attached the handout that we provided at our last appointment. Call the office (800-722-1082) or send a message for our scheduler, and we can set up an appointment. -Nurse Mark Attachments Title: Type 2 Diabetes Tips<br>Category: Patient Education<br>Portal: Available in Portal Documents<br>Last Modified: mark 05/02/19 1:43pm  $\overline{\phantom{a}}$ Pages: 2 Remove Attachment | View Document Add Attachment No Reply Send JC 2020 Pediatric FHR Solutions

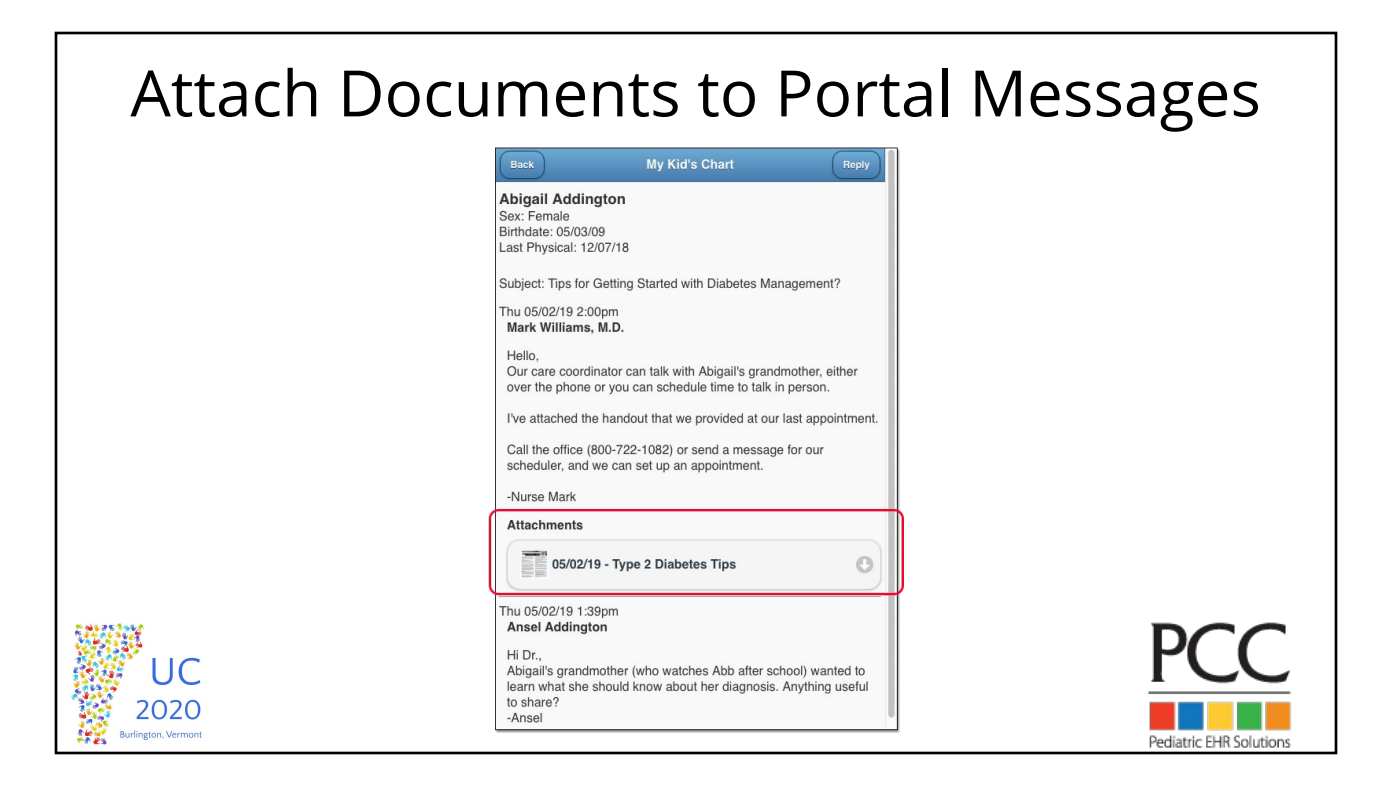

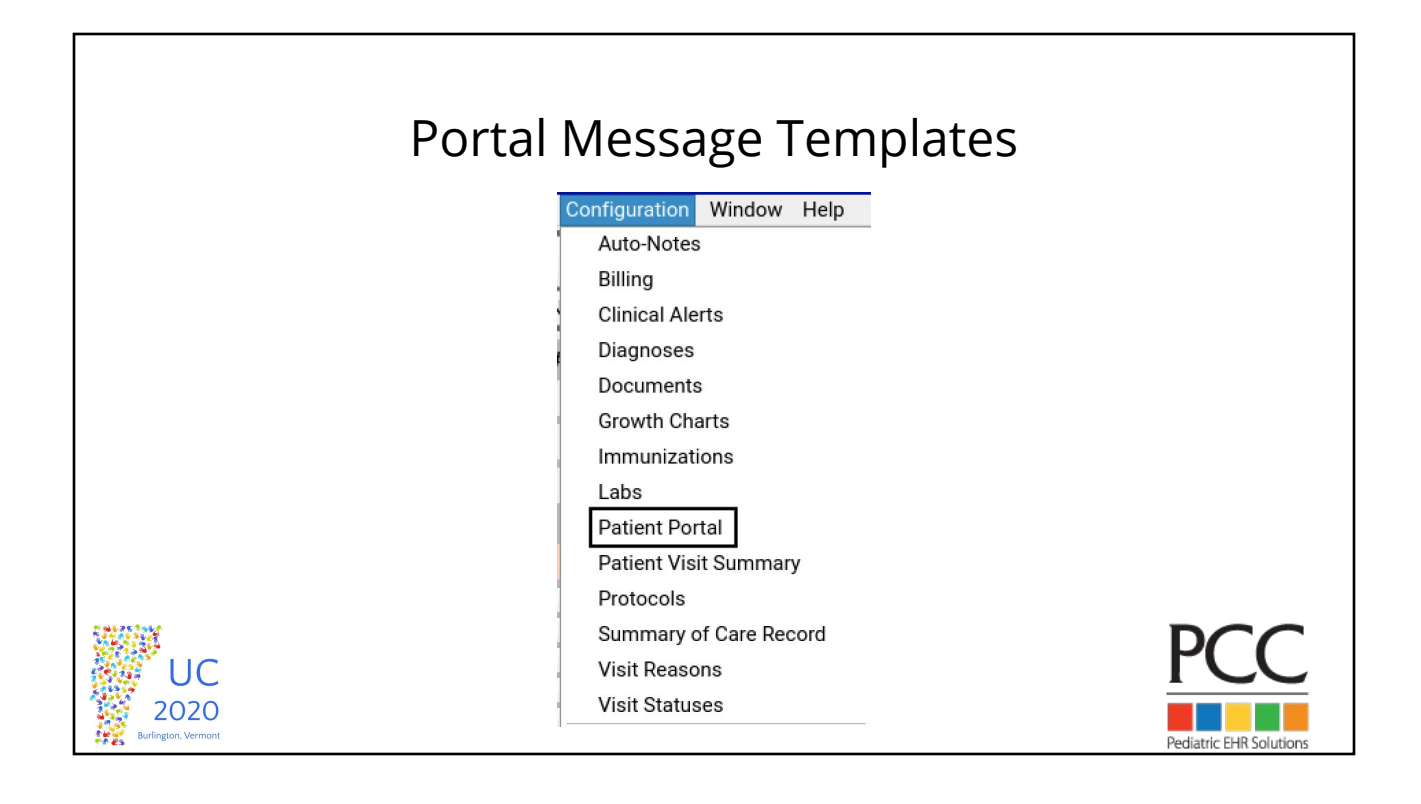

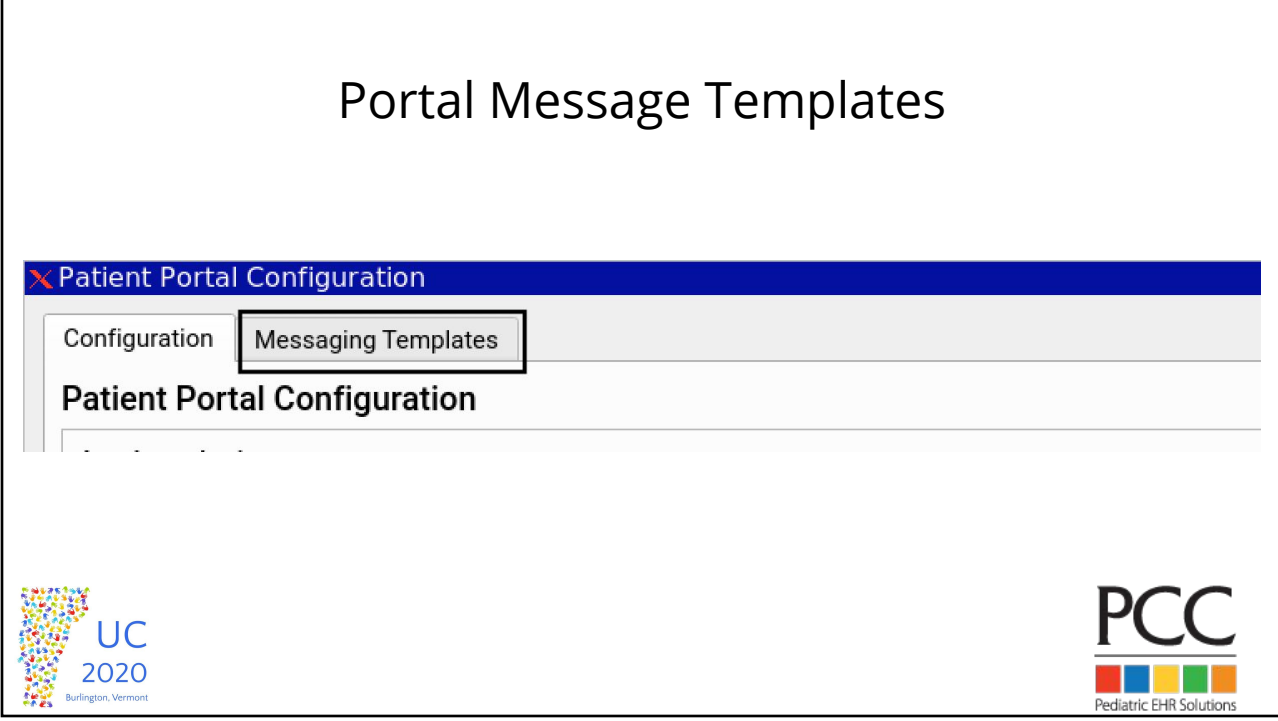

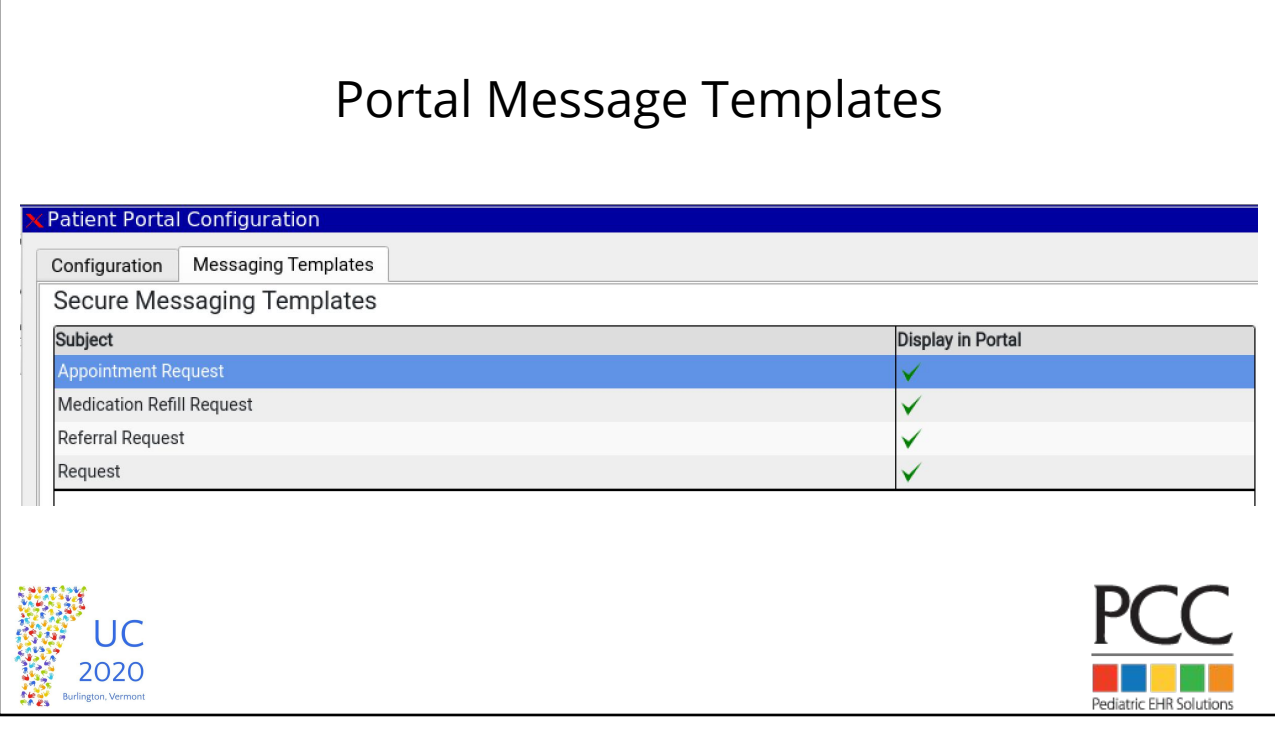

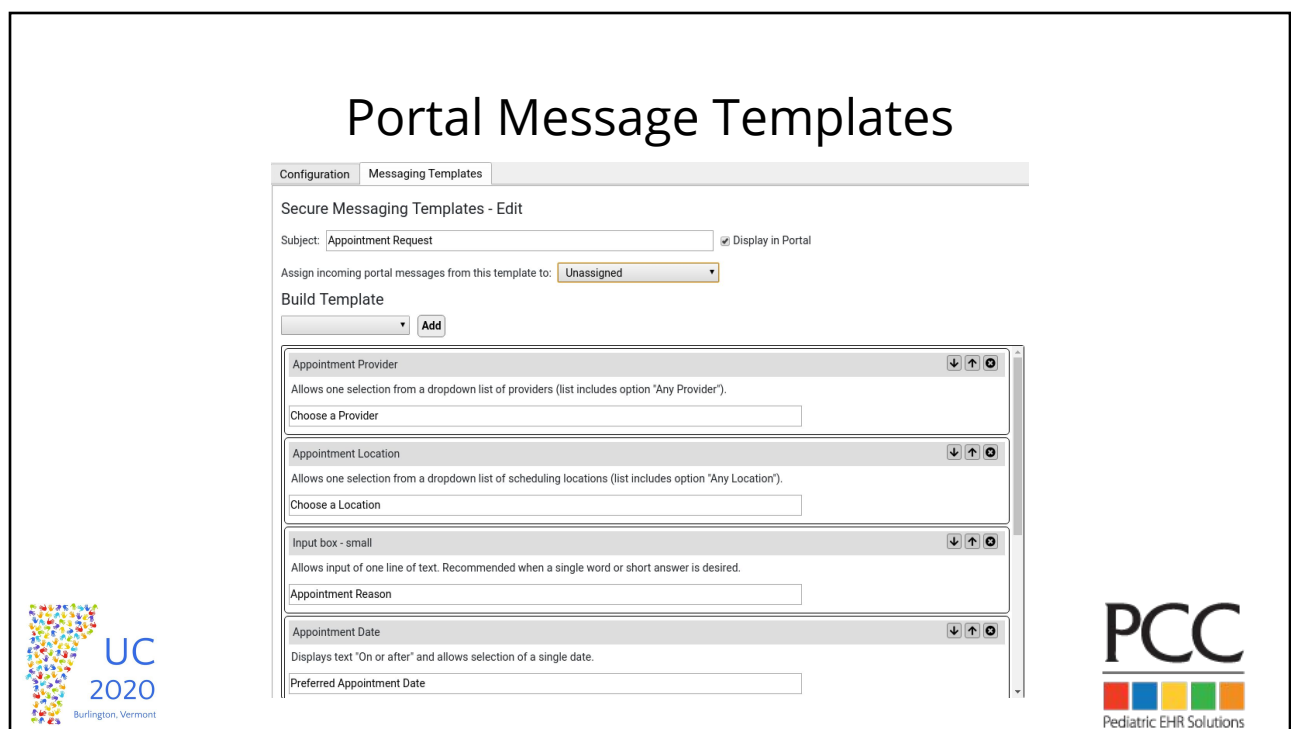

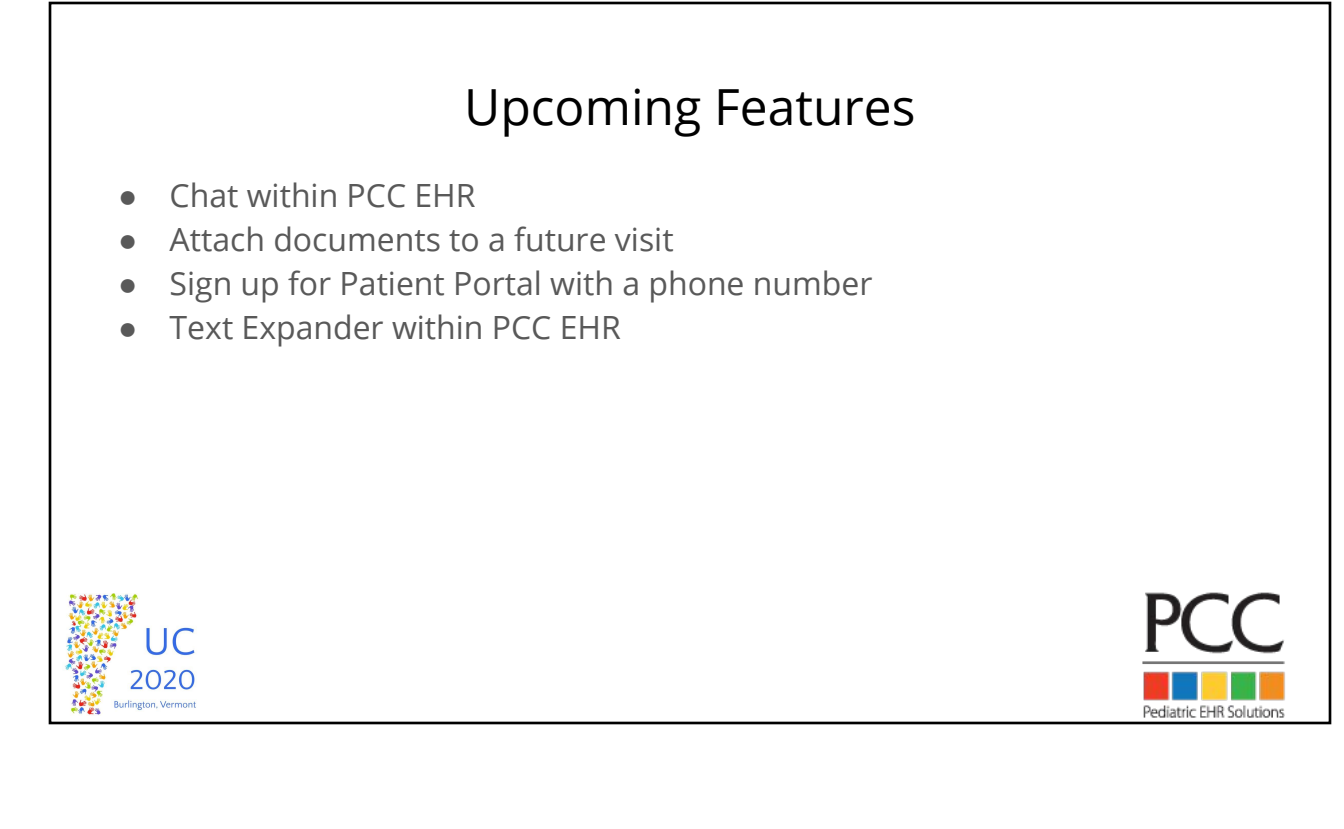

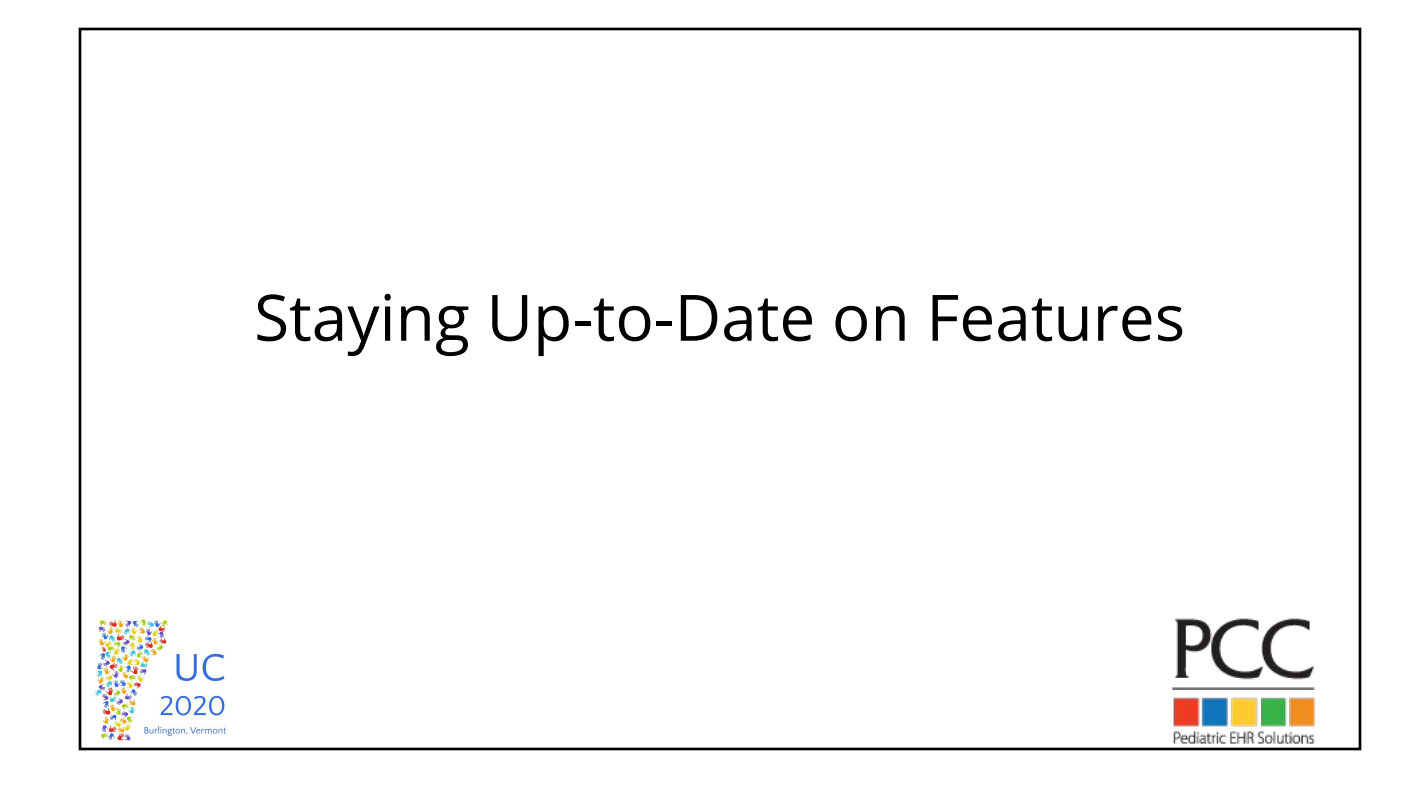

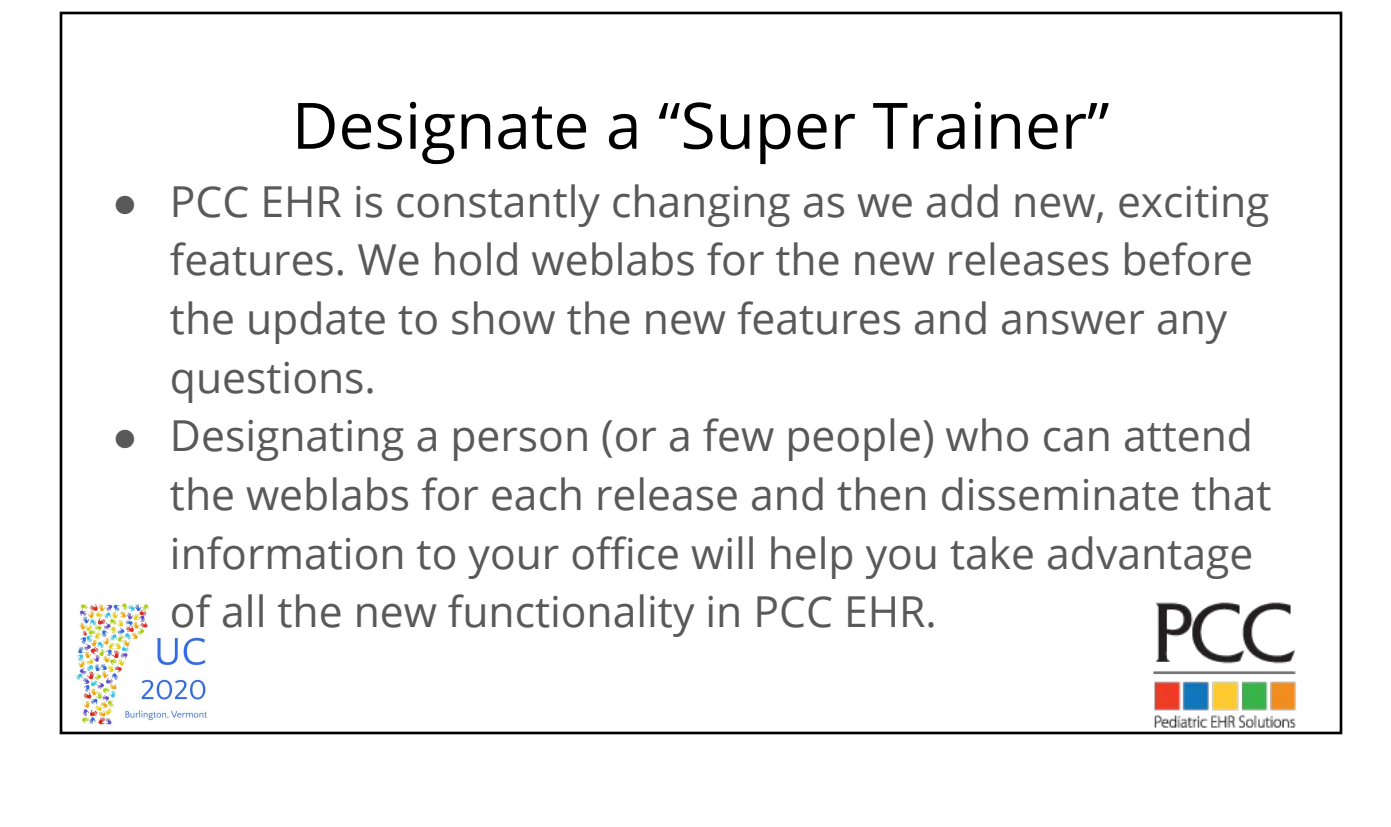

## Online Documentation

- **PCC EHR online documentation is available 24/7 at:** learn.pcc.com
- Stay on top of release documentation by joining PCC Community or scheduling a regular call with your Client Advocate.

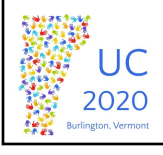

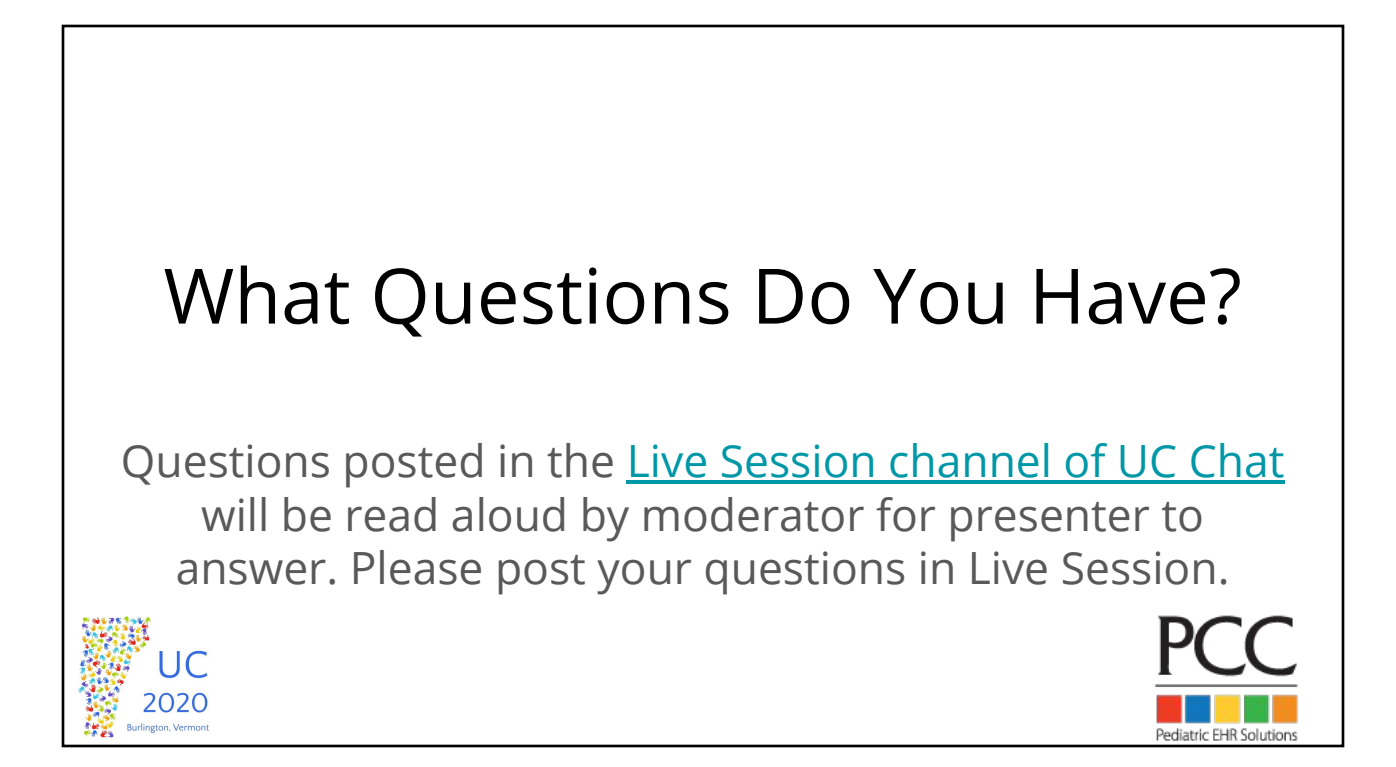

#### Related Courses

UC2020 course recordings will be available for later viewing on [PCC's UC 2020](https://www.youtube.com/playlist?list=PLF5KtdWOxVyQ_t2nyLuPSVvdL-sbXzrdX) [YouTube Channel](https://www.youtube.com/playlist?list=PLF5KtdWOxVyQ_t2nyLuPSVvdL-sbXzrdX)

- 1. PCC June COVID-19 Release
	- a. May 27 12:00 pm 1:00 pm (ET)
	- b. May 29 3:00 pm 4:00 pm (ET)

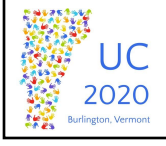

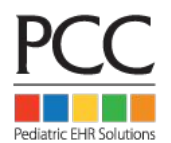